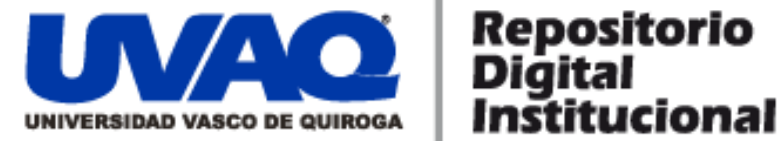

# **REPOSITORIO ACADÉMICO DIGITAL INSTITUCIONAL**

# **Desarrollo para control de SOFOM**

**Autor: Luis Perez Rodriguez**

**Monografía presentada para obtener el título de: Ing. En Sistemas Computacionales** 

> **Nombre del asesor: Aldo Israel Sandoval Monroy**

**Este documento está disponible para su consulta en el Repositorio Académico Digital Institucional de la Universidad Vasco de Quiroga, cuyo objetivo es integrar organizar, almacenar, preservar y difundir en formato digital la producción intelectual resultante de la actividad académica, científica e investigadora de los diferentes campus de la universidad, para beneficio de la comunidad universitaria.**

**Esta iniciativa está a cargo del Centro de Información y Documentación "Dr. Silvio Zavala" que lleva adelante las tareas de gestión y coordinación para la concreción de los objetivos planteados.**

**Esta Tesis se publica bajo licencia Creative Commons de tipo "Reconocimiento-NoComercial-SinObraDerivada", se permite su consulta siempre y cuando se mantenga el reconocimiento de sus autores, no se haga uso comercial de las obras derivadas.**

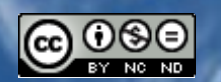

Esta obra está bajo una licencia de Creative Commons [Reconocimiento-NoComercial-SinObraDerivada](http://creativecommons.org/licenses/by-nc-nd/3.0/deed.es_ES) 3.0 Unported.

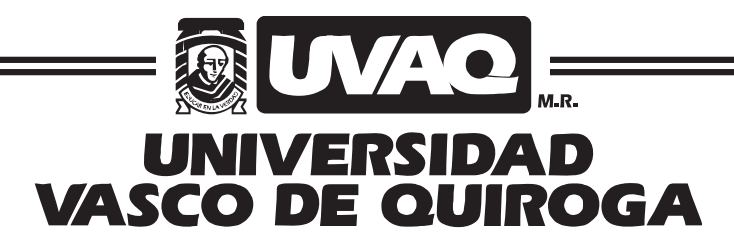

FACULTAD DE INGENIERÍA EN SISTEMAS COMPUTACIONALES

"Desarrollo para control de SOFOM"

# MONOGRAFÍA

QUE PARA OBTENER EL TÍTULO DE

INGENIERO EN SISTEMAS COMPUTACIONALES

PRESENTA

# LUIS PEREZ RODRIGUEZ

ASESOR

MC ALDO ISRAEL SANDOVAL MONROY

CLAVE: 16PSU0049F ACUERDO: LIC100846

MORELIA, MICHOACÁN MAYO-2011

# *Dedicatoria*

Dedico este esfuerzo a mis padres, por ser el pilar de mi vida, mi educación y por heredarme en vida la mejor herramienta para lograr mis objetivos, a mi padre por ser siempre un ejemplo a seguir con la cara muy en alto, por ser esa persona en la que todos podemos apoyarnos con la esperanza de su consejo, a mi madre por ser siempre la que guía el sendero, la que nos ha enseñado en la vida a hacer *las cosas a su tiempo, modo y por siempre lograr la unión familiar que nos caracteriza.*

*También quiero agradecer a mi asesor de tesis por la paciencia y el apoyo que siempre me ha* otorgado desde que estaba en la carrera hasta ahora que estoy en vías del término de la misma, un *gran agradecimiento a una persona que siempre ha estado conmigo, que me apoya y que me ha* estado ayudando en este camino, a mi Maria que es una de las personas más importantes en mi *vida.*

Agradecer a Dios por los beneficios recibidos y pedir que nos siga acompañando en el camino, y también agradecer a la escuela que a su manera nos brinda el apoyo para realizar de manera grata *nuestros estudios y nos da una perspectiva de lo que es la vida fuera de la escuela.*

# ÍNDICE GENERAL

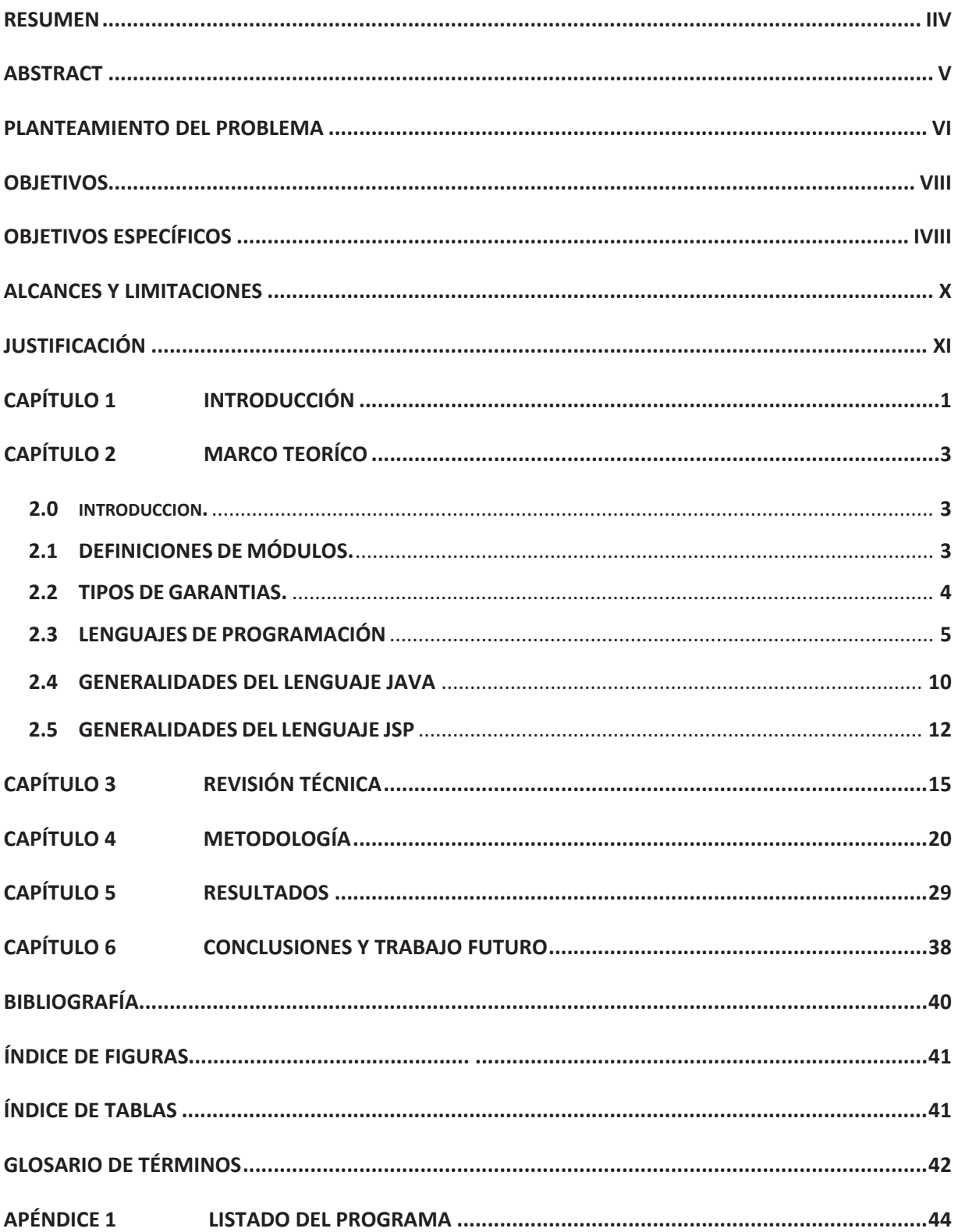

# **RESUMEN**

<span id="page-4-0"></span>En el presente proyecto realizaremos el desarrollo de un sistema web que nos ayude a eficientar de forma sencilla las tareas de factorajes financieros, fondeo, auto préstamos, garantías, propuestas de créditos, y cuentas escrow que se manejan actualmente de manera manual.

El sistema es desarrollado para tres tipos de usuarios principalmente:

- El socio quien podrá acceder a la revisión de cada uno de los desarrollos para conocer los movimientos que se están generando en cada uno de los módulos.
- El cliente que es la persona que solicitara el pronto pago a sus proveedores de las facturas, que por medio del sistema serán descontadas a la brevedad y/o quien invierta su dinero.
- El trabajador que es la persona que usa el sistema. Que le facilita la organización de las facturas descontadas así como la emisión de las facturas por el descuento ya que se realizan de manera automática.

La aplicación web tiene una seguridad alta debido al manejo de encriptación de la información y aunado a esto, el sistema cuenta con sesiones de usuario que caducan por tiempo.

# **ABSTRACT**

<span id="page-5-0"></span>In this project we will develop a web system that helps us to make efficient financial tasks, credit proposals, and escrow accounts currently handled manually.

The system is developed for mainly three types of users:

- The Partner who will have access to review each of the developments of modules.
- The Client is the person applying for the prompt payment to suppliers of invoices through the system that will be deducted at the earliest, and who will invest their money.
- The worker is the person using the system. It facilitates the organization of discounted bills and the issuance of invoices for the discount as they are performed automatically.

The web application has a high security encryption through the handling of information and coupled with this, the system has user sessions expire by time.

#### **PLANTEAMIENTO DEL PROBLEMA**

<span id="page-6-0"></span>Hoy en día con la velocidad en que se realizan los movimientos y la necesidad de automatizar cada vez más los procesos, con el fin de reducir la probabilidad de error, la tecnología nos empuja a realizar procesos seguros y precisos.

En la empresa se ha detectado una falta de coordinación y control que los ha llevado a cometer errores en movimientos económicos fuertes, de tal manera que se detectaron las fallas siguientes:

\*Descontrol de Facturacion, el control de las facturas que ya se han descontado y que se repiten, por falta de coordinación.

\*Pérdida de tiempo, el tiempo de espera entre la aplicación del factoraje hasta la entrega de la factura.

\*Falta de orden, este ocasiona que el factoraje se traspapele y por lo tanto no se elabore la factura.

\*En la búsqueda de los datos bancarios y generales de cada proveedor para poder hacer las trasferencias, es muy tedioso, tardado y se tienen muchos problemas debido a que dicha información la pasaban de una persona a otra y se cometían errores de captura, omisiones y alteraciones en los números de cuenta lo que retrasaba el proceso y provocaba la pérdida de tiempo en solicitar la devolución del dinero, así como el mismo riesgo que implica la no devolución; además de que se debía comenzar de nuevo el proceso para realizar nuevamente el pago.

A continuación se describirán cada uno de los módulos que se desarrollarán, sus errores, deficiencias, para así, conocer a fondo el problema y poder elaborar un sistema de acuerdo a sus necesidades.

El **Factoraje Financiero** consiste en que un proveedor solicita el pago a la empresa por medio de un descuento, es decir la financiera paga al proveedor su factura menos un porcentaje de descuento por el factoraje financiero, y esto le da un tiempo a la empresa para que pueda pagar la factura. Este proceso es uno de los fuertes dentro de la financiera, actualmente el método en el que se realiza es muy manual, depende de una persona y tarda mucho tiempo en que se realice una operación.

En el caso de las cuentas **escrow** es un problema realizar un trámite con rapidez ante un notario para la compra venta de un bien inmueble, y garantizar que la persona a la que se le está comprando o la que está vendiendo cumpla lo dicho. Además al realizar el depósito del anticipo o del amarre de la operación se presenta el problema de que dicho ingreso genera impuestos a cargo.

En el caso de los **fondeos** no están identificados claramente a quien corresponde cada fondeo y los intereses que se le generaron, estos problemas existen debido a que se lleva manualmente estos registros y además genera diferencias por qué no coincide con lo que arrojaba la contabilidad.

Respecto de los **auto préstamos** nos encontramos con el problema de que no se tenía el control del préstamo prendario, de los aspectos fundamentales como son: valuación de la unidad que se quedaría en garantía, cálculo del porcentaje del préstamo y la tabla de los pagos, así como el cálculo de intereses moratorios en caso de que los hubiera.

En las **garantías** el problema que se les presentaba es que no tenían actualizado el total de clientes garantizados, así como el listado de garantías y avales, no se tenía el control de los vencimientos, de las actualizaciones de los datos y tampoco si las propiedades estaban gravadas o libres del gravamen.

Las **propuestas de créditos** se realizaban de forma empírica, el solicitante llegaba y le pedía al encargado del área un préstamo, dicha persona lo analizaba y lo consultaba con el gerente general y decidían si se le otorgaba o no, no llevaban registros de dichos análisis, y llevaban el listado de los documentos que habían entregado en una hoja de Excel, es decir, de forma manual.

Debido a lo anterior propuse implementar un sistema capaz de llevar estos procesos, mejorarlos y controlarlos de manera precisa, para el cual realice los siguientes cuestionamientos:

- ¿Qué tipo de sistema es el más adecuado?
- Sobre que plataforma debemos desarrollar dicho sistema
- ¿Es correcto que nuestro sistema este en línea?
- ¿Cómo podemos garantizar la seguridad en la información?
- ¿Qué ventajas se tiene con el sistema en línea?

# **OBJETIVOS**

# **OBJETIVO GENERAL**

<span id="page-8-0"></span>Desarrollar un sistema capaz de controlar los procesos que actualmente han generado problemas, tales como la perdida de información dentro del proceso de captura de los factorajes, mal control en el cálculo de intereses en el modulo de pasivos, falta de control en el papeleo de información y facturación, duplicidad y falta de información sobre los nuevos créditos, pagares vencidos por falta de control en los vencimientos.

Implementar un sistema capaz de solucionar los problemas de control y perdida de información por medio de una interfaz web, para tener mayor accesibilidad de la información provocando que los requerimientos de hardware disminuyan, creando así no solo una herramienta eficaz sino también eficiente para poder regresar información procesada al usuario, eliminando actividades manuales.

# **OBJETIVOS ESPECIFICOS**

- Lograr atender a una mayor cantidad de clientes, valiéndose de los mismos recursos humanos y mejorando la calidad en sus operaciones.
- Automatizar el envió de las facturas para cada cliente con precisión al terminar una operación de factoraje.
- Lograr que la operación de factoraje se realice en menos de una hora en su totalidad.
- Tener un control total y actualizado sobre la información de proveedores así como los datos de cada uno de ellos.
- Identificar a cada uno de los fondeadores así como calcular el interés que le está generando su inversión.
- Tener un control exacto de los préstamos prendarios que se tienen.
- Controlar el inventario de garantías crediticias vigentes.
- Realizar revisiones periódicas de los tiempos que se eficientaron y como disminuirlos.
- Tener control del inventario de las garantías que se tienen.
- Evaluar las propuestas de crédito en línea con Sucursal México para su trámite.

# **ALCANCES Y LIMITACIONES**

# **ALCANCES**

- <span id="page-10-0"></span>• Cualquier notario de la República Mexicana tendría acceso a realizar un contrato escrow en un tiempo muy razonable garantizado con un contrato.
- En las operaciones de factoraje se pueden realizar solicitudes de pago de facturas por internet con la garantía de que su pago quedara en menos de una hora. Realizando el pago se enviará inmediatamente la factura del descuento vía electrónica, quedando cubierta la operación por completo. Dichos movimientos se podrán operar pos fechados, o programados y generar reportes de los movimientos por día.
- Control total de la cartera de proveedores con la que se cuenta.
- Realizar revisiones periódicas para analizar el avance, mejoras y retroalimentar el desarrollo en el sistema.

## **LIMITACIONES**

- Dependencia del internet para poder tener nuestra información disponible.
- Adaptación por parte de nuestra cartera de clientes a este nuevo sistema.
- Capacitación al personal que trabajará sobre el sistema.
- No podrán los usuarios ingresar más que uno a uno por modulo y por empresa a capturar.

# **JUSTIFICACIÓN**

<span id="page-11-0"></span>La información de cualquier empresa actualmente es uno de los activos más valiosos con los que cuenta, el hecho de que los usuarios ya sean: sus socios, asociados, clientes o proveedores puedan tener acceso a ella en el momento que la requieren, ofrece una gran ventaja competitiva.

Por lo anterior es indispensable contar con esta información en tiempo real, para lograrlo, y que la empresa pueda tomar decisiones de forma más eficiente y eficaz, es necesaria la instauración de un sistema robusto que cuente con una aplicación Web, que es una interfaz entre un formulario diseñado específicamente para cubrir las necesidades de la empresa e información con la que actualmente cuente la empresa, como pueden ser sistemas administrativos, inventarios, facturación, cuentas por cobrar, productos, etc.

Dicho sistema debe ser capaz de que la información pueda ser consultada por cualquier persona y poder interactuar con ella desde Internet, de acuerdo a las facultades que cada una tenga respecto al manejo de información.

Dicho desarrollo de una aplicación Web permitirá realizar estados de cuenta, ordenes de factoraje, garantías, fideicomisos con acceso restringido a ciertos usuarios, actualización y mantenimiento de su sitio Web y en general, permitirá publicar cualquier tipo de información que se pueda incorporar a una base de datos.

Este sistema será capaz de controlar los procesos que actualmente se realizan a mano, como los cálculos de intereses, generación de estados de cuenta, vencimientos de las garantías, ejecución de los fideicomisos, así como lograr la automatización completa de los procesos de factoraje en línea que permite además de realizar pagos en menos de una hora, llevar el control de los vencimientos, intereses y de los saldos.

 El sistema debe realizarse para que cualquier persona que tenga un nombre de usuario y contraseña puede consultar su estado de cuenta, sus vencimientos de factoraje, solicitar un pago, solicitar una devolución de fondeo, realizar un fideicomiso en línea o realizar un contrato express legalmente constituido y realizado por abogados con experiencia, supervisado y avalado.

Para la empresa es muy importante realizar traspasos masivos de todas las operaciones solicitadas por lo que el sistema facilitará algunas de las tareas administrativas como son: cadenas compatibles con los bancos para la realización de pagos masivos, generación de un correo de envió en cuanto el pago es registrado lo que permite realizar los pagos masivos en tiempos muy cortos y con una gran cantidad de pagos sin opción a error.

En la parte contable existen debilidades respecto del tiempo de entrega de la información financiera, por lo que el sistema será capaz de hacer conciliación de saldos mediante los archivos que se exportan de los diferentes bancos por medio de las interfaces administrativas, y de la misma manera interactuará con otros sistemas para procesar la información y poder entregar en tiempo y forma la información que se requiere para las conciliaciones de la empresa, así como para los reportes mensuales que se entregan a los accionistas y al consejo encargado de la administración.

# <span id="page-13-0"></span>Capítulo 1  **INTRODUCCIÓN**

el conocimiento empírico que tenían sobre el trabajo que realizaban, por lo que era evidente que requerían implementar el recurso tecnológico de inmediato. La empresa fue fundada en 2006 y su control había sido manual respecto de todas las actividades que realizaban, la información pasaba de una persona a otra lo que provocaba gran cantidad de errores, los reportes y registros también se efectuaban manualmente, es decir, todo lo realizaban con

de los cambios realizados en las bases de datos, provocando así contar con la información fresca para la mejor toma de decisiones. Las aplicaciones web han sido últimamente una herramienta de primera mano debido a que puedes contar con tu información en cualquier parte del mundo, dicha facilidad de tener la información accesible era una herramienta que debía instaurarse de inmediato, de igual forma la centralización de la información nos permitiría tenerla actualizada y poder consultarla en tiempo real

procedimientos y así poder captar mayor cantidad de clientes con los mismos recursos humanos, con la ventaja de poder brindar procesos más sólidos y automatizados. Actualmente existen infinidad de programas que ayudan a que las tareas sean más sencillas, aun las tareas más cotidianas, la ventaja de este tipo de sistemas es la reducción de errores por captura, por lo que aprovechando dichos programas se elaboró un "traje a la medida" para mejorar los

herramienta de fácil uso, gran comodidad y flexibilidad; por lo que no se requieren amplios conocimientos en Internet e informática para utilizarlo. Este proyecto es un sistema integral para garantizar el control eficiente y eficaz de los movimientos de factoraje, escrow, auto préstamos, fideicomisos, garantías, etc., proponiendo una

El proyecto fue desarrollado con el lenguaje de programación PHP y JAVASCRIPT el cual permite a la aplicación ser totalmente funcional sobre Internet o Intranets.

En el siguiente capítulo se abordará el tema de cada aplicación y se desarrollará una pequeña explicación sobre cada una de ellas, analizando su objeto y la forma en que se realizó el proyecto.

En el capítulo III se desarrolla el tema sobre las generalidades del lenguaje PHP, señalando algunas de sus características así como también ventajas y desventajas sobre su implementación.

El capítulo IV Se describirán las fases en las cuales se desarrolló el proyecto, se enfocará principalmente en la instalación de las herramientas de apoyo para la aplicación, así como la programación en su totalidad.

En el capítulo V se mostrarán los resultados obtenidos de acuerdo a los módulos que se desarrollaron para cada una de las áreas de la empresa, así mismo se muestran las tablas y ventanas que genera el sistema.

Finalmente en el capítulo VI se señalan las conclusiones y trabajo futuro que generó el proyecto, señalando los resultados obtenidos y proponiendo mejoras a la aplicación.

# <span id="page-15-0"></span>Capítulo 2  **MARCO TEÓRICO**

#### **.0 INTRODUCCIÓN 2**

proyecto. En este capítulo dejamos abierto el panorama de todas las herramientas y las tecnologías que se pueden utilizar para el desarrollo. En este capítulo, se presenta la base teórica o llamado también marco teórico para poder comprender el funcionamiento de un sistema web como se compone, cuales son las partes más importantes, así como el conocimiento de las herramientas que nos ayudaran a desarrollar este

# **.1 DEFINICIONES DE LOS MODULOS 2**

- del facturado (el receptor de crédito). El costo financiero del factoraje es el que asume el facturado por los servicios de administración y cobranza de los derechos de crédito. • FACTORAJE FINANCIERO‐ Actividad financiera prevista en la Ley General de Organización y Actividades Auxiliares de Crédito, mediante la cual se establece un contrato de crédito para la obtención de liquidez inmediata, pudiendo ser ésta un pago único o una línea de crédito; la garantía de dicho crédito es la cesión en favor del factorante (quien otorga el crédito), el valor de las facturas (derechos de cobro) por la producción de bienes y/o prestación de servicios
- de sus inversionistas se allega de recursos de corto o largo plazos para prestarlos a sus clientes. • FONDEO‐ Procedimiento administrativo mediante el cual una institución financiera a través
- AUTO PRESTAMOS- Es la operación financiera mediante la cual el prestatario entrega una renda como garantía del crédito recibido, pudiendo ser un automóvil. p
- Acto por el cual se destinan ciertos bienes a un fin lícito determinado, encomendando a una institución fiduciaria la realización de ese fin. • FIDEICOMISOS‐ Figura jurídica mercantil en virtud de la cual un fideicomitente destina ciertos bienes a un fin lícito determinado, encomendando su realización a una institución fiduciaria.
- GARANTIAS‐ es un negocio jurídico mediante el cual se pretende dotar de una mayor seguridad al cumplimiento de una obligación o pago de una deuda.
- CREDITO- es una operación financiera en la que se pone a nuestra disposición una cantidad de dinero hasta un límite especificado y durante un período de tiempo determinado.
- PROPUESTAS DE CREDITO- es el medio por el cual los Brokers solicitan o presentan un nuevo caso sujeto a revisión para autorizar un crédito.

# **2.2 TIPOS DE GARANTIAS**

- GARANTIA QUIROGRAFARIA- garantía de la sola firma del prestatario.
- GARANTIA LIQUIDA- se refiere a recursos económicos (dinero efectivo) que deja el acreditado en garantía al amparo de una línea de crédito otorgada por la institución financiera.
- GARANTIA HIPOTECARIA- Se entiende por hipoteca el derecho real que adquiere el restamista sobre un bien inmueble que el prestatario o deudor otorga como garantía. p

el derecho de usufructo del bien hipotecado. Para que un bien sea hipotecado, es imprescindible tener adecuadamente definidos sus derechos de propiedad. Este derecho permanece en manos del prestamista hasta que la deuda sea cancelada, independientemente de quien sea el propietario en dicho momento. El prestatario mantiene

sobre un bien mueble del prestatario. La prenda puede ser con desplazamiento o sin desplazamiento. • GARANTIA PRENDARIA‐ La prenda constituye un derecho real que adquiere el prestamista

la misma es dado tomando en cuenta su valor de mercado, para lo cual puede hacer uso de El uso de una prenda como garantía requiere de un contrato que explique claramente el bien que se otorgará como prenda, su localización y datos del prestatario. El valor asignado a herramientas como: anuncios clasificados, ventas de muebles usados y la experiencia del analista de crédito.

• GARANTIA FIDUCIARIA‐ con este tipo de fideicomiso lo que se hace es transferir al fiduciario bienes por medio de los cuales se garantizará el cumplimiento de ciertas obligaciones a cargo del fiduciante o de terceros, designando como beneficiario al acreedor o a un tercero. En caso de incumplimiento se pagará a estos últimos, una vez realizados los bienes objeto del fideicomiso, el valor de la obligación contraída o el saldo insoluto de ella conforme a lo previsto en el contrato.

Este tipo de fideicomiso es un sustituto del tradicional sistema de garantías reales. La diferencia con éstas radica en que, en caso de incumplimiento, la venta fiduciaria no es una ejecución forzada sino simple cumplimiento de una obligación alternativa. Es decir, se le trasmiten al fiduciario los bienes puestos en garantía de la obligación contraída para que en caso de incumplimiento de dicha obligación proceda a su venta o entregue los bienes en propiedad al beneficiario o a un tercer acreedor, según se establezca.

- GARANTIA INMUEBLE‐Tipo de garantía real ofrecida con relación a un bien inmueble por la que se concede al [acreedor](http://es.mimi.hu/economia/acreedor.html) la [seguridad](http://es.mimi.hu/economia/seguridad.html) acerca del cumplimiento de una obligación. Este tipo de garantía puede ser hipotecaria o fideicomitida.
- GARANTIA MUEBLE‐Tipo de garantía real ofrecida con relación a un bien mueble por la que se concede al [acreedor](http://es.mimi.hu/economia/acreedor.html) la [seguridad](http://es.mimi.hu/economia/seguridad.html) acerca del cumplimiento de una obligación.

# **2.3 LENGUAJES DE PROGRAMACIÓN**

Un lenguaje de programación es un lenguaje diseñado para describir el conjunto de acciones consecutivas que un equipo debe ejecutar. Por lo tanto, un lenguaje de programación es un modo práctico para que los seres humanos puedan dar instrucciones a un equipo.

Los lenguajes que los equipos usan para comunicarse entre ellos no tienen nada que ver con los lenguajes de programación; se los conoce como protocolos de comunicación. Se trata de dos conceptos totalmente diferentes. Un lenguaje de programación es muy estricto cada una de sus líneas es una instrucción que tiene que realizar el procesador.

El lenguaje utilizado por el procesador se denomina lenguaje máquina. Se trata de datos tal como llegan al procesador, que consisten en una serie de 0 y 1. El lenguaje máquina, por lo tanto, no es comprensible para los seres humanos, razón por la cual se han desarrollado lenguajes intermediarios comprensibles para el hombre. El código escrito en este tipo de lenguaje se transforma en código máquina para que el procesador pueda procesarlo.

El ensamblador fue el primer lenguaje de programación utilizado. Es muy similar al lenguaje máquina, pero los desarrolladores pueden comprenderlo. No obstante, este lenguaje se parece tanto al lenguaje máquina que depende estrictamente del tipo de procesador utilizado (cada tipo de procesador puede tener su propio lenguaje máquina). Así, un programa desarrollado para un equipo no puede ser *portado* a otro tipo de equipo. El término "portabilidad" describe la capacidad de usar un programa de software en diferentes tipos de equipos. Para poder utilizar un programa de software escrito en un código ensamblador en otro tipo de equipo, a veces será necesario volver a escribir todo el programa a otro lenguaje, en ausencia de la portabilidad.

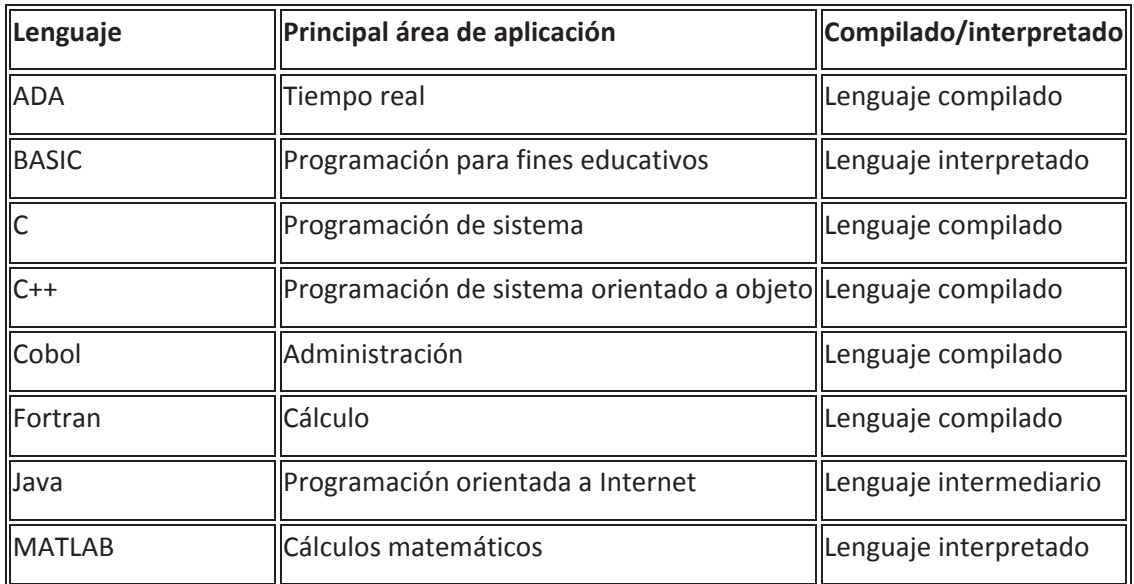

Algunos tipos de los lenguajes más usados son los siguientes:

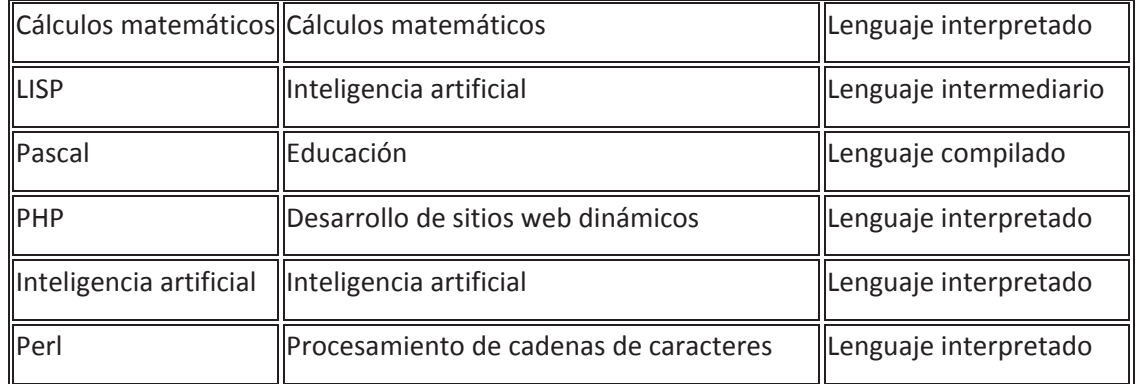

Los principales que se analizan a profundidad para fines del proyecto son:

**PHP.‐**es un lenguaje creado por una gran comunidad de personas. El sistema fue desarrollado originalmente en el año 1994 por Rasmus Lerdorf como un CGI escrito en C que permitía la interpretación de un número limitado de comandos. El sistema fue denominado Personal Home Page Tools y adquirió relativo éxito gracias a que otras personas pidieron a Rasmus que les permitiese utilizar sus programas en sus propias páginas. Dada la aceptación del primer PHP y de manera adicional, su creador diseñó un sistema para procesar formularios al que le atribuyó el nombre de FI (Form Interpreter) y el conjunto de estas dos herramientas, sería la primera versión compacta del lenguaje: PHP/FI.

 Se incluyeron nuevas funcionalidades como el soporte a nuevos protocolos de Internet y el soporte a la gran mayoría de las bases de datos comerciales. Todas estas mejoras sentaron las bases de PHP versión 3. Actualmente PHP se encuentra en su versión 4, que utiliza el motor Zend, desarrollado con mayor meditación para cubrir las necesidades actuales y solucionar algunos inconvenientes de la anterior versión. Algunas mejoras de esta nueva versión son su rapidez, gracias a que primero se compila y luego se ejecuta, mientras que antes se ejecutaba mientras se interpretaba el código, su mayor independencia del servidor web ‐creando versiones de PHP nativas para más plataformas‐ y un API más elaborado y con más funciones.

En el último año, el número de servidores que utilizan PHP se ha disparado, logrando situarse cerca de los 5 millones de sitios y 800.000 direcciones IP, lo que le ha convertido a PHP en una tecnología popular. Esto es debido, entre otras razones, a que PHP es el complemento ideal para que el tándem Linux‐Apache sea compatible con la programación del lado del servidor de sitios web. Gracias a la aceptación que ha logrado, y los grandes esfuerzos realizados por una creciente comunidad de colaboradores para implementarlo de la manera más óptima.

**JSP** es un acrónimo de Java Server Pages, que en castellano vendría a decir algo como Páginas de Servidor Java. Es una tecnología orientada a crear páginas web con programación en Java.

**JAVA** es un lenguaje de programación orientado a objetos desarrollado por Sun Microsystems a principio de los años 90´s. En Diciembre de 1950Patrick Naughton, ingeniero de Sun Microsystems, reclutó a varios colegas entre ellos James Gosling y Mike Sheridan para trabajar sobre un nuevo proyecto conocido como "el proyecto Verde". Con la ayuda de otros ingenieros, empezaron a trabajar en una pequeña oficina en Sand Hill Road en Menlo Park, California. Y así interrumpió todas las comunicaciones regulares con Sun y trabajó sin descanso durante 18 meses.

Intentaban desarrollar una nueva tecnología para programar la siguiente generación de dispositivos inteligentes, en los que Sun veía un campo nuevo a explorar. Crear un lenguaje de programación fácil de aprender y de usar.

En un principio se consideraba C++ como lenguaje a utilizar, pero tanto Gosling como Bill Joy lo encontraron inadecuado. Gosling intentó primero extender y modificar C++ resultando el lenguaje C++ ++ ‐ (++ ‐ porque se añadían y eliminaban características a C++), pero lo abandonó para crear un nuevo lenguaje desde cero al que llamo Oak (roble en inglés, según la versión más aceptada, por el roble que veía a través de la ventana de su despacho).

El resultado fue un lenguaje que tenía similitudes con C, C++ y Objetive C y que no estaba ligado a un tipo de CPU concreta.

Más tarde, se cambiaría el nombre de **Oak a Java**, por cuestiones de propiedad intelectual, al existir ya un lenguaje con el nombre de Oak. Se supone que le pusieron ese nombre mientras tomaban café (Java es nombre de un tipo de café, originario de Asia), aunque otros afirman que el nombre deriva de las siglas de James Gosling, Arthur Van Hoff, y Andy Bechtolsheim.

En Agosto de 1991Oak ya corría sus primeros programas. Para 1992, el equipo ya había desarrollado un sistema en un prototipo llamado Star7 (\*7), dispositivo parecido a una PDA, cuyo nombre venía de la combinación de teclas del teléfono de la oficina del *Proyecto Green* que permitía a los usuarios responder al teléfono desde cualquier lugar.

Por su parte, el presidente de la compañía Sun, Scott McNealy, se dio cuenta de forma oportuna y estableció el Proyecto Verde como una subsidiaria de Sun.

Después de mostrar a Scott McNealy y Bill Joy los prototipos de bajo nivel del sistema, continúan con el desarrollo, incluyendo sistema operativo, Green OS; el lenguaje Oak, las librerías, alguna aplicación básica y el hardware, hasta que el 3 de septiembre de 1992 se termina el desarrollo y con ello el Proyecto Verde.

De 1993 a 1994, el equipo de Naughton se lanzó en busca de nuevas oportunidades en el mercado, mismas que se fueron dando mediante el sistema operativo base. La incipiente subsidiaria fracasó en sus intentos de ganar una oferta con Time‐Warner, sin embargo el equipo concluyó que el mercado para consumidores electrónicos smart y las cajas Set‐Up en particular, no eran del todo eficaces. La subsidiaria Proyecto verde fue amortizada por la compañía Sun a mediados de 1994.

Afortunadamente, el cese del Proyecto Verde coincidió con el nacimiento del fenómeno mundial WEB. Al examinar las dinámicas de Internet, lo realizado por el ex equipo verde se adecuaba a este nuevo ambiente.

Los nuevos proyectos de Java son co‐patrocinados por cientos de millones de dólares en capital disponible de recursos tales como la Fundación Java, un fondo común de capital formado el verano pasado por 11 compañías, incluyendo Cisco Systems, IBM, Netscape y Oracle.

Hoy en día, se puede encontrar la tecnología Java en redes y dispositivos que comprenden desde Internet y superordenadores científicos hasta portátiles y teléfonos móviles; desde simuladores de mercado en Wall Street hasta juegos de uso doméstico y tarjetas de crédito: Java está en todas partes.

#### **LENGUAJE JAVA Y JSP**

Para la realización de este proyecto se emplearán dos tipos de tecnologías: el lenguaje de programación Java y el lenguaje de programación basado en Web JSP. Es por ello que se considera dar una pequeña introducción a estas dos ramas de la programación para conocer sus características, ventajas y desventajas que conlleva sus respectivas implementaciones.

#### **2.4 GENERALIDADES DEL LENGUAJE JAVA.**

Las [aplicaciones](http://es.wikipedia.org/wiki/Aplicaci%C3%B3n_Java) Java están típicamente [compiladas](http://es.wikipedia.org/wiki/Compilador) en un [bytecode](http://es.wikipedia.org/wiki/Bytecode), aunque la compilación en código [máquina](http://es.wikipedia.org/wiki/C%C3%B3digo_m%C3%A1quina) nativo también es posible. En el tiempo de [ejecución,](http://es.wikipedia.org/wiki/Tiempo_de_ejecuci%C3%B3n) el bytecode es normalmente [interpretado](http://es.wikipedia.org/wiki/Int%C3%A9rprete_inform%C3%A1tico) o compilado a código nativo para la ejecución, aunque la ejecución directa por [hardware](http://es.wikipedia.org/wiki/Hardware) del bytecode por un [procesador](http://es.wikipedia.org/w/index.php?title=Procesador_Java&action=edit&redlink=1) Java también es posible.

Java posee una curva de aprendizaje muy rápida. Resulta relativamente sencillo escribir applets interesantes desde el principio. Todos aquellos familiarizados con C++ encontrarán que Java es más sencillo, ya que se han eliminado ciertas características, como los punteros. Debido a su semejanza con C y C++, y dado que la mayoría de la gente los conoce aunque sea de forma elemental, resulta muy fácil aprender Java. Los programadores experimentados en C++ pueden migrar muy rápidamente a Java y ser productivos en poco tiempo.

#### \*Orientado a objetos

Java fue diseñado como un lenguaje orientado a objetos desde el principio. Los objetos agrupan en estructuras encapsuladas tanto sus datos como los métodos (o funciones) que manipulan esos datos. La tendencia del futuro, a la que Java se suma, apunta hacia la programación orientada a objetos, especialmente en entornos cada vez más complejos y basados en red.

#### \*Interpretado y compilado a la vez

Java es compilado, en la medida en que su código fuente se transforma en una especie de código máquina, los bytecodes, semejantes a las instrucciones de ensamblador.

Por otra parte, es interpretado, ya que los bytecodes se pueden ejecutar directamente sobre

cualquier máquina a la cual se hayan portado el intérprete y el sistema de ejecución en tiempo real (run‐time).

## \*Portable

La indiferencia a la arquitectura representa sólo una parte de su portabilidad. Además, Java especifica los tamaños de sus tipos de datos básicos y el comportamiento de sus operadores aritméticos, de manera que los programas son iguales en todas las plataformas.

#### \*Alto rendimiento‐ Multihilos

Hoy en día ya se ven como terriblemente limitadas las aplicaciones que sólo pueden ejecutar una acción a la vez. Java soporta sincronización de múltiples hilos de ejecución a nivel de lenguaje, especialmente útiles en la creación de aplicaciones de red distribuidas. Así, mientras un hilo se encarga de la comunicación, otro puede interactuar con el usuario mientras otro presenta una animación en pantalla y otro realiza cálculos.

#### \*Dinámico

El lenguaje Java y su sistema de ejecución en tiempo real son dinámicos en la fase de enlazado. Las clases sólo se enlazan a medida que son necesitadas. Se pueden enlazar nuevos módulos de código bajo demanda, procedente de fuentes muy variadas, incluso desde la Red.

Las aplicaciones independientes se comportan como cualquier otro programa escrito en cualquier lenguaje, como por ejemplo el navegador de *Web HotJava*, escrito íntegramente en Java.

## \*Robusto

Java fue diseñado para crear software altamente fiable. Para ello proporciona numerosas comprobaciones en compilación y en tiempo de ejecución. Sus características de memoria liberan a los programadores de una familia entera de errores (la aritmética de punteros), ya que se ha prescindido por completo los punteros, y la recolección de basura elimina la necesidad de liberación explícita de memoria.

## **2.5 GENERALIDADES DEL LENGUAJE JSP**

JSP es un acrónimo de Java Server Pages, (Páginas de Servidor Java). Es una tecnología orientada a crear páginas Web con programación en Java.

Con JSP se pueden crear aplicaciones Web que se ejecuten en variados servidores Web, de múltiples plataformas, ya que Java es en esencia un lenguaje multiplataforma. Las páginas JSP están compuestas de código HTML/XML mezclado con etiquetas especiales para programar scripts de servidor en sintaxis Java. Por tanto, las JSP podremos escribirlas con nuestro editor HTML/XML habitual.

# **Motor JSP**

El motor de las páginas JSP está basado en los servlets de Java ‐programas en Java destinados a ejecutarse en el servidor‐, aunque el número de desarrolladores que pueden afrontar la programación de JSP es mucho mayor, dado que resulta mucho más sencillo aprender que los servlets.

En JSP se crean páginas de manera parecida a como se desarrollan en ASP o PHP ‐otras dos tecnologías de servidor‐. Generamos archivos con extensión .jsp que incluyen, dentro de la estructura de etiquetas HTML, las sentencias Java a ejecutar en el servidor.

JSP puede considerarse como una manera alternativa, y simplificada, de construir servlets. Es por esto que una página puede hacer todo lo que un servlet puede hacer, y viceversa. Cada versión de la especificación de JSP está fuertemente vinculada a una versión en particular de la especificación de servlets.

El funcionamiento general de la tecnología JSP es que el Servidor de Aplicaciones interpreta el código contenido en la página JSP para construir el código Java del servlet a generar. Este servlet será el que genere el documento (típicamente HTML) que se presentará en la pantalla del Navegador del usuario

# Elementos de JSP

Los elementos que pueden ser insertados en las páginas JSP son los siguientes:

- Código: se puede incrustar código "Java".
- Directivas: permite controlar parámetros del servlet.
- Acciones: permite alterar el flujo normal de ejecución de una página.

# Ventajas:

- Ejecución rápida del servlets.
- Crear páginas del lado del servidor.
- Multiplataforma.
- Código bien estructurado.
- Integridad con los módulos de Java.
- La parte dinámica está escrita en Java.
- Permite la utilización de servlets.

# Desventajas:

- Complejidad de aprendizaje.
- Complicación del Código

La Base de Datos es un conjunto de datos estructurados organizados independientemente de su utilización y su implementación en máquina accesibles en tiempo real y compatibles con usuarios concurrentes con necesidad de información diferente. Para el propósito del proyecto se utilizara a fondo MySQL, es muy utilizado en aplicaciones web, en distintas plataformas, su popularidad como aplicación web está muy ligada a PHP, que a menudo aparece en combinación con MySQL. MySQL es una base de datos muy rápida en la lectura, pero puede provocar problemas de integridad en entornos de alta concurrencia en la modificación. En aplicaciones web hay baja concurrencia en la modificación de datos y en cambio el entorno es intensivo en lectura de datos, lo que hace a MySQL ideal para este tipo de aplicaciones. Sea cual sea el entorno en el que va a utilizar MySQL, es importante adelantar monitoreos sobre el desempeño para detectar y corregir errores tanto de SQL como de programación.

Con lo anterior analizamos las características, ventajas y desventajas de cada una de las posibilidades que se pueden llevar a cabo para la solución del problema de la presente tesis, para poder analizar cuál de ellas será la más eficiente y eficaz para su desarrollo, para con ella, generar un "traje a la medida" de las necesidades de la empresa.

Al revisar las generalidades de los lenguajes y bases de datos que utilizaremos para el desarrollo del proyecto, podemos confirmar que proporcionaran las características de compatibilidad, flexibilidad y portabilidad necesarias para llevar a cabo el objetivo del proyecto.

Al enfocarnos en este tipo de lenguajes se logrará generar y procesar la información en las modalidades que cada usuario requiera, así como facilitar y automatizar las actividades que se realizaban manualmente, lo que generará un mayor control y disminución de errores en los procesos administrativos.

# <span id="page-27-0"></span>Capítulo 3  **REVISIÓN TÉCNICA**

desarrollo del proyecto es decir, el tipo de servidor, la base de datos y los tipos de páginas que roporcionan servicios para implementar las aplicaciones en la Web. p A continuación se realiza una breve explicación acerca de las tecnologías que se aplicarán para el

## **PhpMyAdmin**

claves en campos, administrar privilegios, exportar datos en varios formatos y está disponible en 50 idiomas. Se encuentra disponible bajo la licencia GPL. Es una herramienta escrita en [PHP](http://es.wikipedia.org/wiki/PHP) con la intención de manejar la administración de [MySQL](http://es.wikipedia.org/wiki/MySQL) a través de páginas web, utilizando [Internet](http://es.wikipedia.org/wiki/Internet). Actualmente puede crear y eliminar Bases de Datos, crear, eliminar y alterar [tablas](http://es.wikipedia.org/wiki/Tabla_%28base_de_datos%29), borrar, editar y añadir [campos,](http://es.wikipedia.org/wiki/Campo_%28base_de_datos%29) ejecutar cualquier sentencia [SQL](http://es.wikipedia.org/wiki/SQL), administrar

Esta herramienta corre en máquinas con Servidores Webs y Soporte de PHP y MySQL, la tecnología utilizada ha ido variando durante su desarrollo.

Entre sus características destacan:

- Capacidad para crear, modificar y borrar tablas.
- ‐ Mantenimiento de tablas.
- ‐ Borrar, editar y añadir campos a tablas.
- ‐ Ejecutar cualquier comando SQL.
- . ‐ Exportar e Importar archivos en formato XML, CSV, SQL
- Crear gráficos PDF con el contenido de las tablas.
- ‐ Mas de 50 lenguajes.
- Multiplataforma ‐

dispone de diferentes métodos de seguridad: HTTP o Cookies. PhpMyAdmin,

## **Web Hosting**

importante que el espacio de la computadora que se proporciona para los archivos del sitio web es la conexión rápida a Internet. Es un negocio que consiste en alojar, servir, y mantener archivos para uno o más sitios Web. Más

La mayoría de los servicios de hosting ofrecen conexiones que para una persona individual resultarían muy costosas. Usar un servicio de hosting permite que muchas compañías compartan el costo de una conexión rápida a Internet para el acceso a los archivos de sus sitios web.

[Geocities](http://es.geocities.yahoo.com/) ofrece a sus visitantes registrados espacio para un sitio Web gratis, aunque este tipo de hosting Web gratuito suele ser muy básico.

Algunas compañías de hosting describen sus servicios como hostingvirtual. Hostingvirtual generalmente implica que sus servicios serán transparentes y que cada sitio Web tendrá su propio alojamiento de dominio y sus propias direcciones de email. En la mayoría de los casos, el hosting y el hostingvirtual son sinónimos. Algunas compañías de hosting permiten a sus usuarios tener su propio servidor virtual, con la apariencia de que el usuario está controlando un servidor dedicado enteramente a su sitio Web.

Los alojamientos dedicados consisten en el uso exclusivo de todo un servidor por un único cliente, mientras que en los alojamientos compartidos varios clientes comparten un servidor. Solamente los sitios Web con mucho tráfico requieren el hosting dedicado. Muchas compañías compran sus propios servidores y los colocan en un sitio que proporcione acceso rápido a Internet. Esta práctica se llama colocación.

#### **Servicios de hosting**

Hay una amplia variedad de servicios de hosting. El más básico es el hosting de archivos (alojamiento Web u hospedaje Web)**,** donde se pueden alojar las páginas de los sitios web y otros archivos vía ftp o una interfaz Web. Los archivos se muestran en la Web tal cual o sin mucho procesado. Muchos proveedores de Internet ofrecen este servicio de forma gratuita a sus clientes. El alojamiento Web es normalmente gratuito, patrocinado por anunciantes, o barato.

Normalmente el alojamiento Web sólo es suficiente para páginas Web personales. Un sitio Web complejo necesita un paquete más avanzado que proporcione soporte para bases de datos y plataformas de desarrollo de aplicaciones (ej. PHP, Java, y ASP. NET). Estas permiten que los clientes escriban o instalen scripts para aplicaciones como foros y formularios. Para el comercio electrónico también se requiere SSL.

El proveedor de hosting puede también proporcionar un interfaz Web para manejar el servidor web e instalar los scripts así como otros servicios como e-mail.

# **Tipos de hosting**

El hosting se puede dividir en varios tipos generales:

\*Hosting gratuito**:** el hosting gratuito es extremadamente limitado comparado al hosting de pago. Los proveedores de alojamiento gratuito normalmente requieren sus propios anuncios en el sitio alojado de forma gratuita y tienen límites muy grandes de espacio y de tráfico. No obstante, la mayoría de la gente empieza en la Web con hosting gratuito.

\*Hostingde imágenes**:** alojando solamente algunos formatos de imágenes. Este tipo de alojamiento normalmente es gratuito y la mayoría requieren que el usuario se registre. La mayoría de los proveedores de alojamiento de imágenes permiten el hotlinking, de modo que el usuario pueda subir imágenes al servidor del proveedor para ahorrar espacio y ancho de banda.

\*Hosting compartido**:** el alojamiento compartido es cuando un mismo servidor aloja a varios cientos de sitios Web de clientes distintos. Un problema en uno de los sitios en el servidor puede traer abajo al resto de los sitios. El hosting compartido también tiene algunas restricciones con respecto a qué se puede hacer exactamente, aunque estas restricciones no son en ninguna manera tan restrictivas como en el hosting gratuito.

\*Hosting dedicado**:** Con el alojamiento dedicado, uno consigue un servidor sólo para hospedar un solo sistema. No tienen ninguna restricción, a excepción de las diseñadas para mantener la integridad del proveedor (por ejemplo, prohibiendo sitios con contenido para adultos debido al riesgo del aumento de ataques por los hackers y las cuestiones legales). A menos que se pague una tarifa aparte al proveedor, el usuario tiene que hacerlo todo por sí mismo. Esto puede ser costoso, pues la contratación del servidor dedicado en sí es generalmente más costosa comparada al alojamiento compartido.

\*Web hosting virtual a menudo se utiliza en gran escala en las empresas cuyo modelo de negocio consiste en proporcionar alojamiento de sitios Web de bajo costo para los clientes. La gran mayoría de los servicio de alojamiento web de clientes en todo el mundo son los sitios web alojados en servidores compartidos, con el alojamiento virtual de tecnología.

Muchas empresas utilizan servidores virtuales para uso interno, donde existe una tecnología o administrativos motivo para mantener varios sitios web independientes, tales como sitio web de la extranet del cliente, empleado extranet, intranet interna, intranet para los diferentes departamentos. Si no hay problemas de seguridad en el sitio web de arquitecturas, que pueden ser fusionados en un único servidor con el alojamiento virtual de tecnología, lo que reduce la gestión y gastos generales de administración y el número de servidores independientes necesarios para apoyar el negocio.

Beneficios de usar un Web hosting

- 1. No se requiere comprar equipos.
- 2. No se requiere actualizar equipos.
- 3. No se requiere conexión a Internet 24 horas.
- 4. No se requiere personal especializado.

## **Servidor**

El servidor que se utilizara para fines del proyecto por cuestiones de la portabilidad de la información, es un servidor rentado, es un servidor que está en Estados Unidos con replicas hacia Canadá, lo cual nos garantiza la seguridad de la información y que no será perdida en el traspaso de paquetes, o por algún daño físico de uno de los servidores, la empresa no cuenta con ningún servicio de este tipo, nosotros utilizaremos este servidor para centralizar la información y contar con ella en cualquier punto, lo utilizaremos como nodo central es decir, toda la información que se esté manipulando estará directamente insertada a la base de datos instalada en este servidor, para mayor seguridad de la información se estarán haciendo respaldos diarios por medio del sistema, y guardados localmente en la oficina , asegurando que si por algún fenómeno físico ajeno a nosotros se dañara un servidor de los alquilados, tendríamos un respaldo para levantar nuevamente el servicio. Este servicio de servidor que estamos pagando está contratado anualmente, dentro del servicio adquirido podemos levantar N cantidad de bases de datos de MySQL.

# **BASE DE DATOS**

En este proyecto se comprende una Base de Datos relacional llamada CREDIXBD la cual será administrada a través de : porPhpMyAdmin, que es un [sistema](http://74.125.159.132/translate_c?hl=es&sl=en&u=http://en.wikipedia.org/wiki/Relational_database_management_system&prev=/search%3Fq%3DJavaDB%26hl%3Des%26client%3Dfirefox-a%26channel%3Ds%26rls%3Dorg.mozilla:es-ES:official%26hs%3DdnV%26sa%3DN%26start%3D10&rurl=translate.google.com.mx&usg=ALkJrhjQEkV-8djuOpnEo5gysQcekUX0eg) de gestión de base de datos basado en [mySQL,](http://74.125.159.132/translate_c?hl=es&sl=en&u=http://en.wikipedia.org/wiki/Relational_database_management_system&prev=/search%3Fq%3DJavaDB%26hl%3Des%26client%3Dfirefox-a%26channel%3Ds%26rls%3Dorg.mozilla:es-ES:official%26hs%3DdnV%26sa%3DN%26start%3D10&rurl=translate.google.com.mx&usg=ALkJrhjQEkV-8djuOpnEo5gysQcekUX0eg) anteriormente mencionado. Esta base de datos contendrá diferentes tablas con sus respectivas relaciones, así como los datos que se utilizan para relacionarlas, la relaciones que tienen sobre las tablas son las que nos permiten relacionar los datos y poder hacer más funcional el sistema, actualizando la menor cantidad de tablas para que el sistema no sea lento, y conservando la robustez del mismo para no perder los datos.

# <span id="page-32-0"></span>Capítulo 4  **METODOLOGÍA**

En este capítulo se describe el funcionamiento por medio de diagramas los procedimientos más básicos y general del sistema como los que se muestran a continuación.

contraseña, el sistema lo regresa a la página principal para intentar de nuevo una captura de usuario y contraseña correctas. En la siguiente figura se describe el acceso general al sistema, desde cualquier navegador web se puede ingresar, cada usuario tiene un área específica de ingreso, dependiendo del usuario el sistema le da ingreso a la sección que le corresponde, de ser erróneo tanto el usuario como la

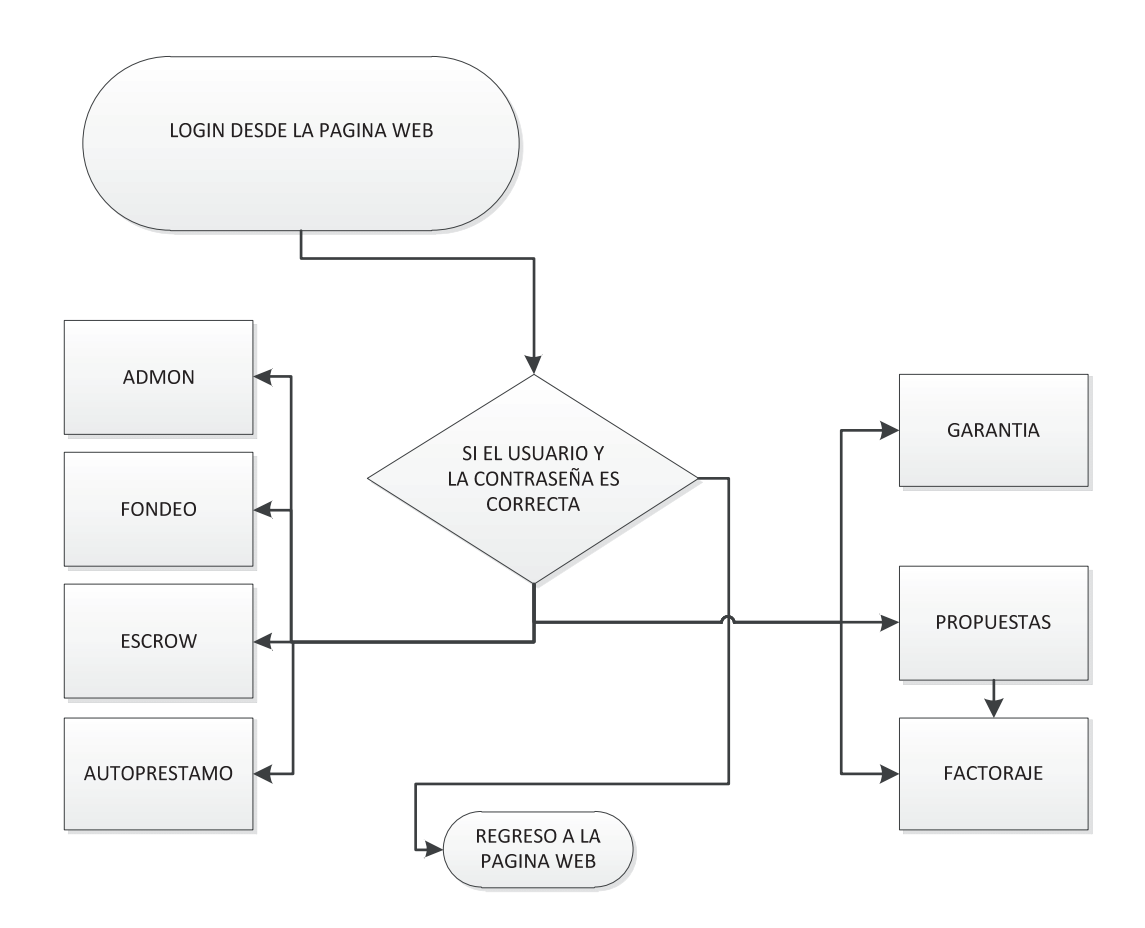

**Figura 4.1** Acceso general al sistema.

 El siguiente diagrama nos muestra los módulos básicos que puede utilizar el administrador para controlar del sistema, es decir, el administrador tiene permiso de manejar cualquier parte del sistema; estos módulos en especifico solo son para el administrador, es donde puede el dar de alta un nuevo usuario, realizar la parte de poder darle permisos específicos por usuario, y poder realizar un respaldo completo de todos los datos que se contienen dentro del sistema.

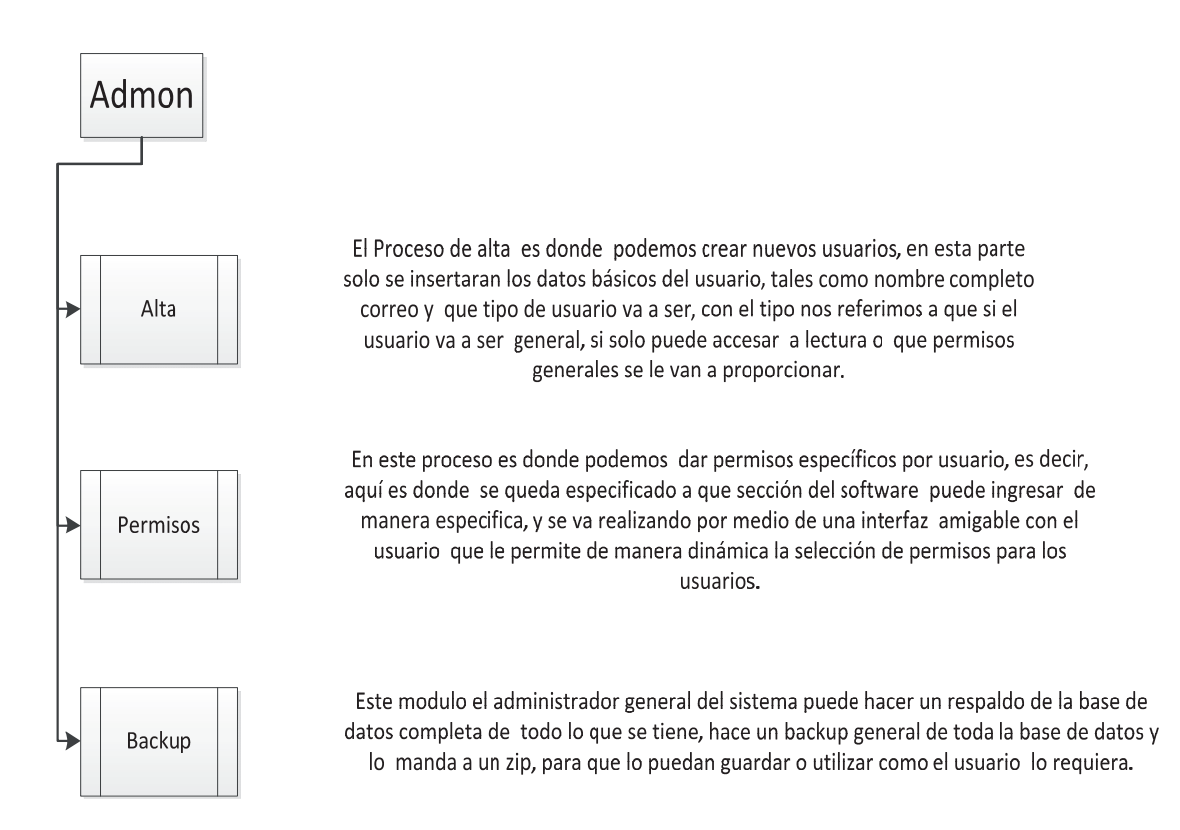

**Figura 4.2** Módulos de Administrador

 El siguiente diagrama muestra el módulo que administra los movimientos de los socios, es decir, el capital que cada uno de ellos aporto, de qué manera se mueve y como esta divido, cuanto está generando y realiza un estado de cuenta al mes que es enviado por correo electrónico al socio.

 Este módulo esta divido en tres subprocesos que son los que generan los movimientos, cada módulo es controlado por una persona específica, una parte de ellas lo controla la contadora de la empresa que es quien realiza movimientos de entregas de cheques, los saldos los controla un becario supervisado por el administrador de la empresa y por último el mismo becario agrega una vez al mes el valor de las tasas con las que se trabajara en ese mes, estos tres subprocesos realizan la tarea del proceso que conocemos como Fondeo.

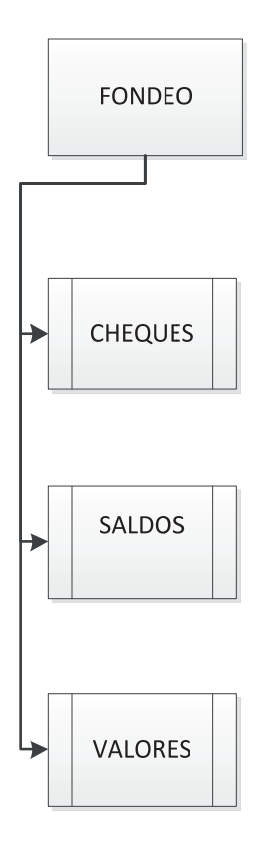

En este modulo el sistema permite la realización de los cheques que se puedan emitir para circulación, verificando el saldo de la chequera que emitirá el cheque, validando que el monto sea inferior a la cantidad de dinero registrada en la cuenta, genera un pdf con la póliza y el cheque ya nada mas para la impresión del mismo. Este proceso se realiza con solo la captura general de los datos de un cheque.

En este modulo nos permite ver en tiempo real los saldos que tienen los inversionistas de la empresa en su cuenta, el interés que genera al día las tasas y los movimientos que tienen, adicionalmente genera un reporte que se utiliza en contabilidad para poder generar las retenciones de impuestos que generan, este modulo es tanto para el administrador como para el usuario a diferencia de que el usuario únicamente ve sus cuentas.

En este modulo como administrador pueda capturar las tasas con las que se va trabajar en el mes para el calculo de los intereses, nuestra empresa opera con la primera tije del mes y la primera subasta de cete, las cuales se almacenan en este modulo para todo el mes, se pueden modificar pero automáticamente modificarían los cálculos ya que el sistema calcula con estos valores y el cierre de mes genera los estados de cuenta.

**Figura 4.3** Modulo de Fondeo.

En este módulo se realizan contratos rapidos de garantia, como lo muestra la Figura 4.4.

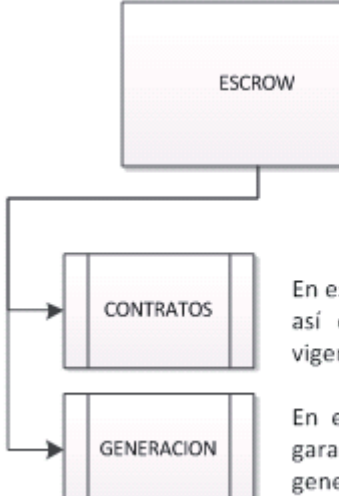

En este modulo se pueden revisar los contratos generados, así como llevar una relación de que contratos están vigentes y tener el expediente de los contratos.

En este modulo es donde se generan contratos de garantía, lo único que se captura son los datos generales de acreditado y genera el contrato escrow.

# **Figura 4.4** Módulo Escrow

 El módulo de auto préstamos se creó con el fin de poder hacer préstamos prendarios con garantía automotriz, es decir, la garantía de los préstamos es el mismo vehículo, y se compone como lo muestra la Figura 4.5.

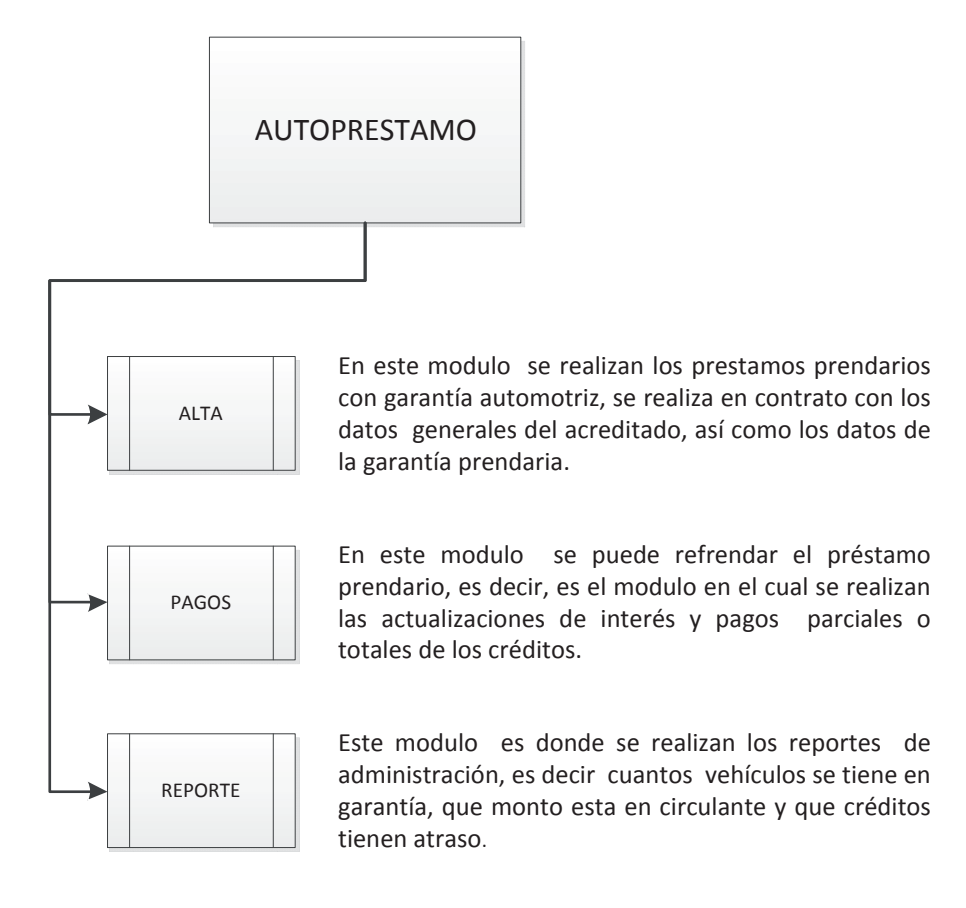

**Figura 4.5** Módulo de Auto préstamos.
El siguiente módulo es el de propuestas, está compuesto de dos subprocesos, este módulo es medular para el negocio, en el se estudia las propuestas a clientes, las garantías que dejan en pago, los proyectos, etc.

 Está compuesto de las altas que realiza la persona encargada de control de créditos, y de las revisiones que se hacen dentro de un comité de crédito, que es el que decide si es posible operar con esa persona, dentro del comité de crédito el sistema tiene pasos para evaluar; son los calificativos del proceso en el que se encuentra la propuesta, tales como autorizado, requiere mayor información, rechazado, investigación, fiduciario, administración, etc. Como se muestra en la figura 4.6 el sistema de Propuesta.

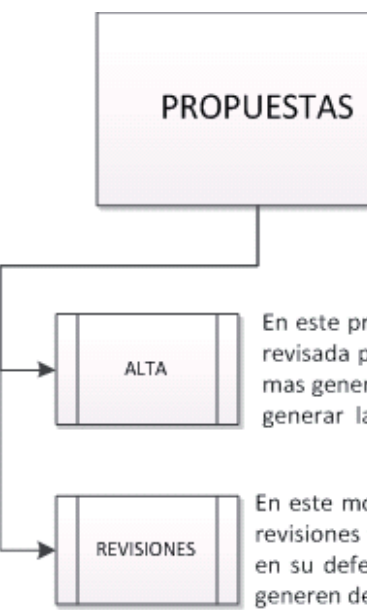

En este procedimiento nos permite crear una nueva propuesta de crédito que será revisada por la mesa de comité de crédito, en esta ventana se capturan los datos mas generales de crédito así como las garantías o propósitos del mismo para poder generar las solicitudes completas.

En este modulo es el que se utiliza en las juntas de comité de crédito, se hacen las revisiones y se capturan los comentarios para poder otorgar una línea de crédito o en su defecto denegar de acuerdo a todos los comentarios y argumentos que se generen dentro del sistema y de aquí pasarlo a garantías de créditos vigentes.

#### **Figura 4.6** Módulo de Propuestas

El primer módulo que se realizo en el sistema es el módulo de factoraje, está compuesto por trece módulos, en cada módulo se realiza un proceso especifico para realizar dicha tarea, el módulo de factoraje es uno de los módulos que están a la vanguardia, realiza un esquema en el cual, el usuario puede solicitar sus pagos de factorajes por la web, dar de alta sus proveedores, y el sistema emite automáticamente la factura por el descuento, en este módulo del sistema interactúan varios tipos de usuarios, cada uno de los pasos que se realizan es verificado por un usuario.

El sistema está construido con el fin de automatizar los procesos que realiza cada uno de los usuarios en cada uno de los sub‐procesos que realiza, este sistema fue calificado como uno de los mejores a nivel nacional por financiera rural, es una de las herramientas que potencializan el sistema.

El factoraje interactúa con los módulos como se describe en las figuras 4.7 y 4.8 donde se describen cada uno de los sub‐procesos que realiza así como la relación que lleva uno con el otro, es un sistema que está diseñado consecutivo, cada subproceso depende el anterior y se finaliza en cuanto se realiza el total del pago por parte del cliente. En este modulo se calcula automáticamente los intereses en caso de generarse como lo muestra la figura a continuación.

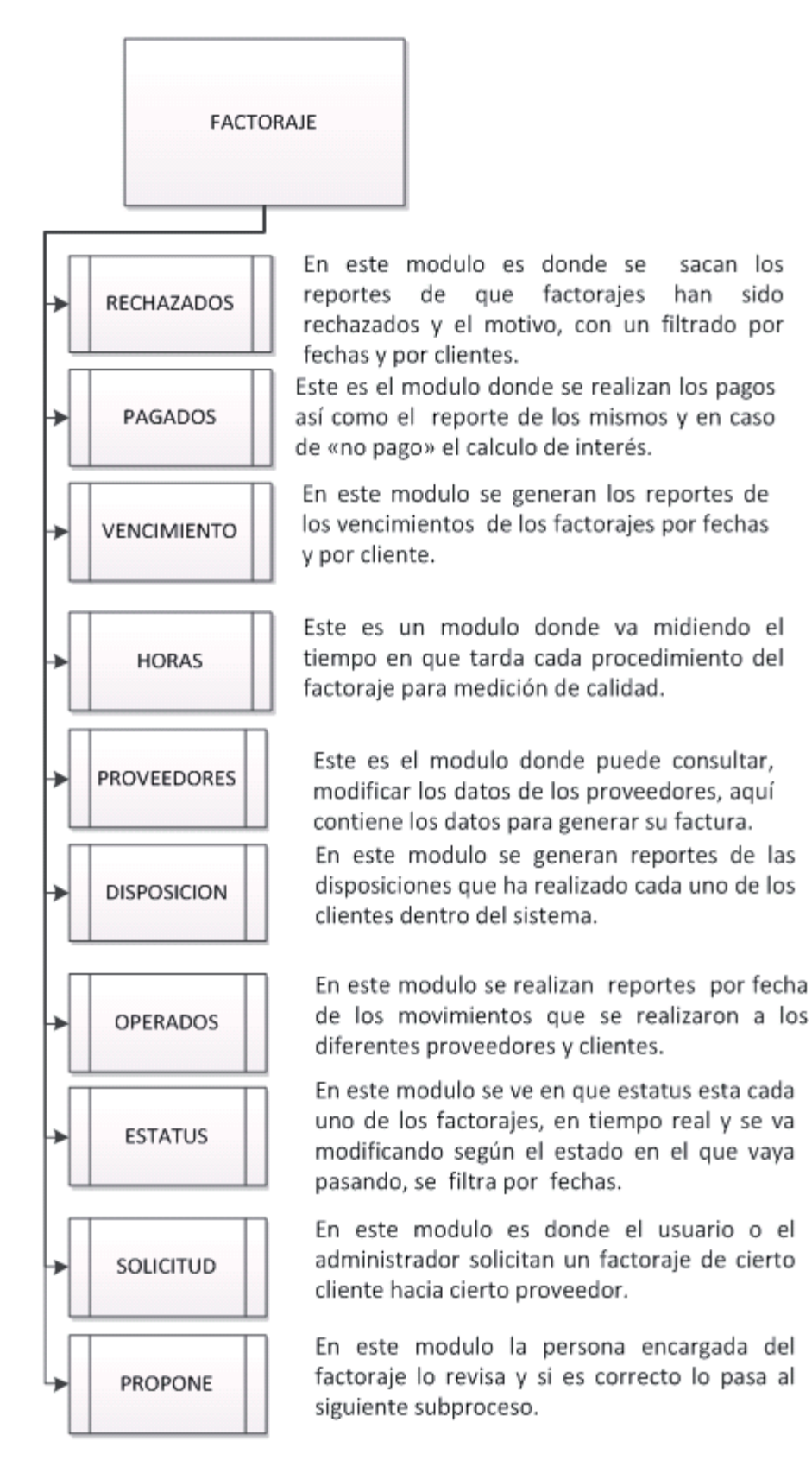

**Figura 4.6** Módulo de Factoraje Parte I

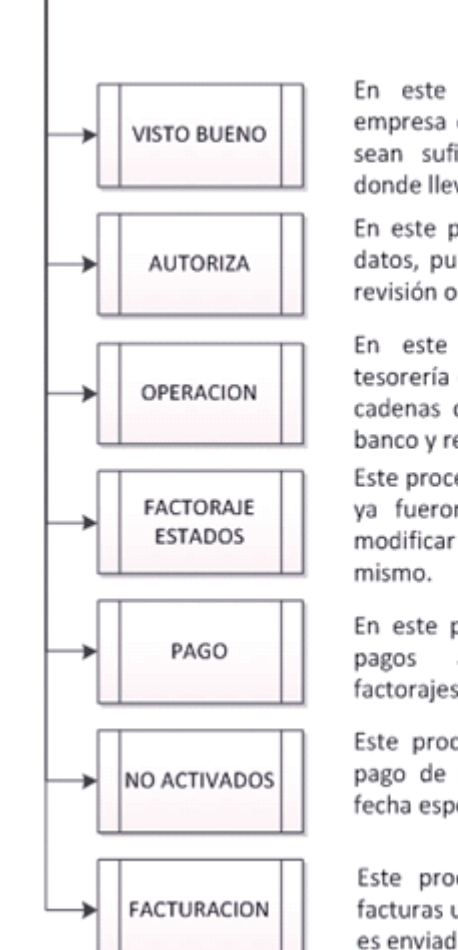

En este proceso el administrador de la empresa checa que los saldos de la empresa sean suficientes y lo pasa a autorización donde lleva una revisión.

En este procedimiento el encargado revisa los datos, puede hacer un comentario y pasarlo a revisión o liberar la operación.

En este proceso la persona encargada de tesorería de la empresa genera un layout con las cadenas de pago, lo importa en el sistema del banco y realiza la operación.

Este proceso nos permite revisar si los factorajes ya fueron operados están en proceso modificar en dado caso alguno de los datos del

En este proceso el sistema puede realizar los a los adeudos de los clientes por factorajes, y nos da los saldos adeudados.

Este proceso es para poder programar algún pago de una operación de factoraje con una fecha especifica posterior.

Este procedimiento es donde se realizan las facturas una vez pasados los estados anteriores y es enviado al proveedor de forma automatizada.

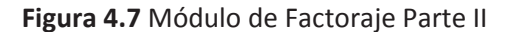

A continuación la figura 4.8 realiza una breve descripción en un diagrama del funcionamiento general del módulo más complejo de nuestro sistema, el factoraje, describe paso a paso los procedimientos así como las decisiones que se toman en cada uno de los procedimientos, en cada subproceso que tipo de decisión se toma y que consecuente a la misma.

Este diagrama es una forma general de explicar el proceso de factoraje de la manera más eficaz, automatizando los procesos y generando banderillas entre cada uno de los procesos para poder identificar las operación, en que proceso se encuentran y en qué estado están, cuánto tiempo se tardan, esto último con el fin de realizar reportes que nos ayuden a mejorar los procesos, así como para la evaluación trimestral que se realiza dentro de la empresa.

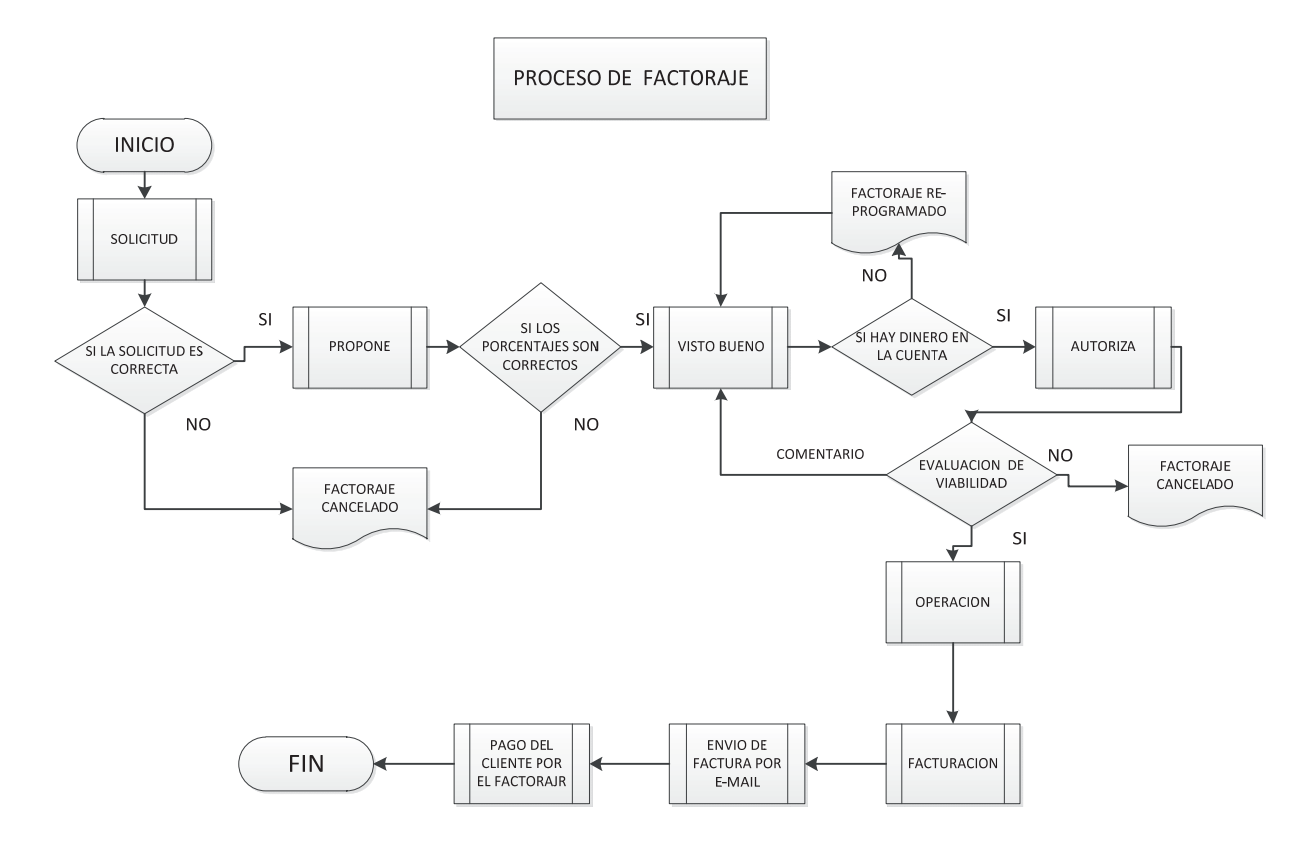

**Figura 4.8** Diagrama de Factoraje.

Como lo muestra la figura 4.8 el diagrama de estados dentro de una operación de factoraje es continua, en cada paso al siguiente subproceso se toma una decisión, la cual de ser negativa cancela la operación, en esta parte es donde el usuario que está supervisando checa que la información sea correcta y viable, así pasará correctamente por cada estado, el encargado de autorizar la operación puede solicitar mayor información sobre la misma, retornando de esta manera al estado inmediato anterior con un comentario, y de esta manera en ese ciclo se puede pasar una operación dos o tres veces por el mismo estado, agregando en cada paso un comentario de la misma.

Una vez autorizada la operación se realiza automáticamente una factura hacia el proveedor por el monto total del descuento sobre su factura y enviandose de la misma manera por correo electrónico. Una vez autorizado a nuestro cliente se le hace una notificación del adeudo, quedando en espera de su pago puntual para no generar intereses y de esta manera concluir la operación del factoraje.

# Capítulo 5 **RESULTADOS**

aplicación Web empezando por las interfaces y posteriormente con la funcionalidad del sistema, como se detalla a continuación. Una vez montado sobre el servidor los programas mencionados anteriormente, se desarrolló la

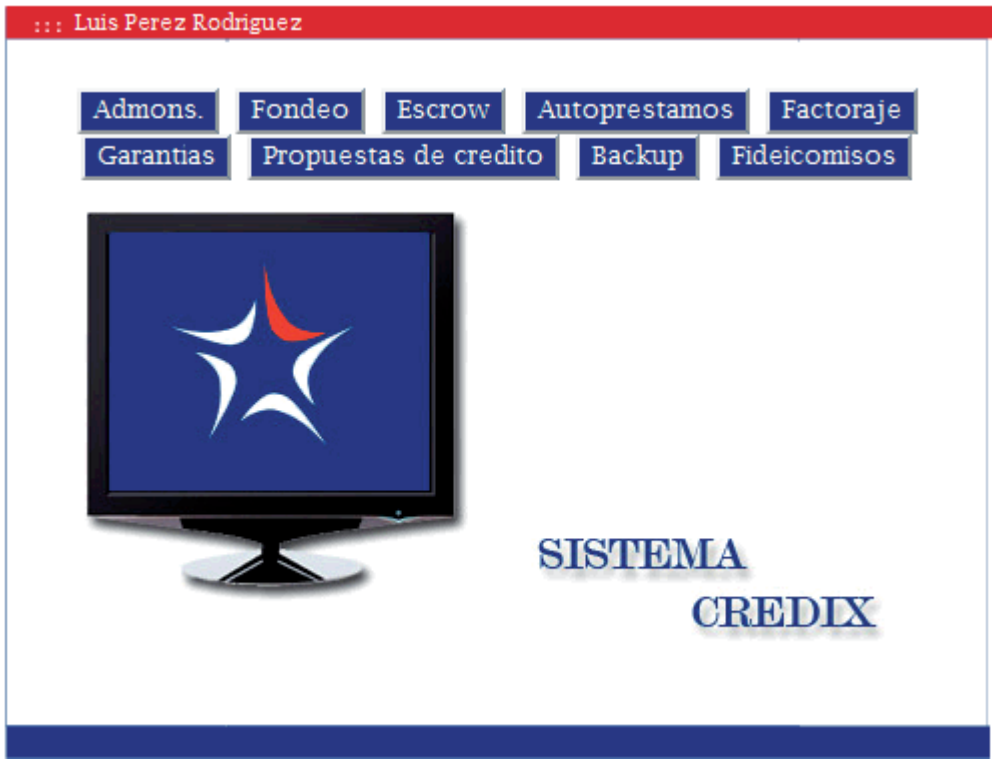

**igura 5.1 Interfaz Principal del Sistema F**

internos, acompañado de la portabilidad que se requería en la información, adicional a esto, el sistema ayudó a que cada procedimiento se fuera realizando más eficiente y eficazmente. Se realizaron pruebas previas antes de la capacitación de los usuarios del sistema de Credix, el proceso de adaptación a un nuevo procedimiento fue aceptado conforme notaron los beneficios de la automatización, logrando así que el sistema de credix controlara los procedimientos

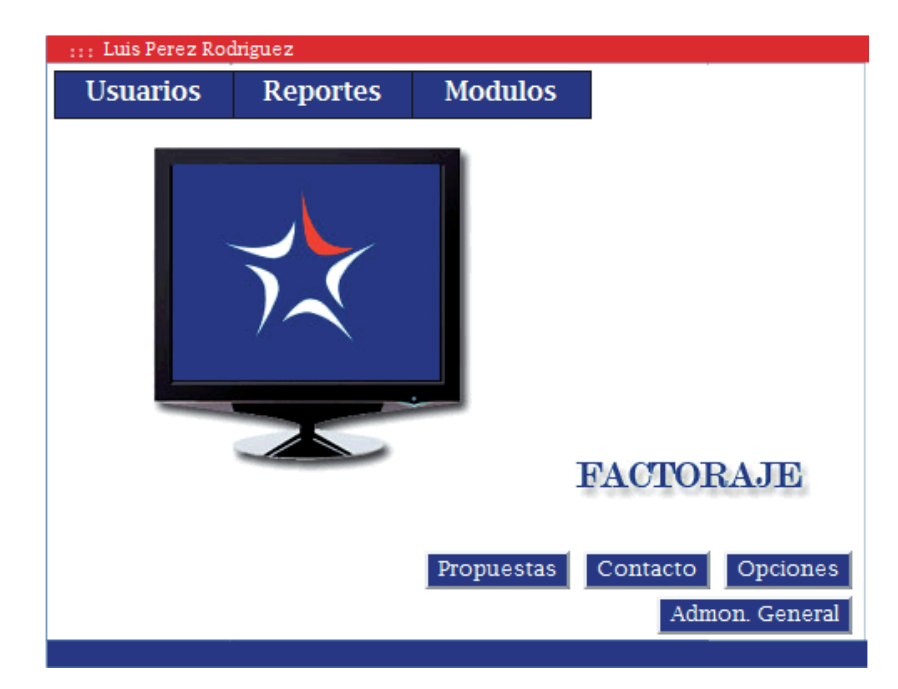

**Figura 5.2 Interfaz Módulo de Factoraje**

Se genera una solicitud que puede ser capturada por el administrador o por la empresa a la que se le otorgo la línea de crédito, quienes capturan los datos del factoraje a realizar, como se muestra en la figura 5.3, dicha ventana se modificó conforme el usuario iba probando y notando que podía mejorarse y automatizarse.

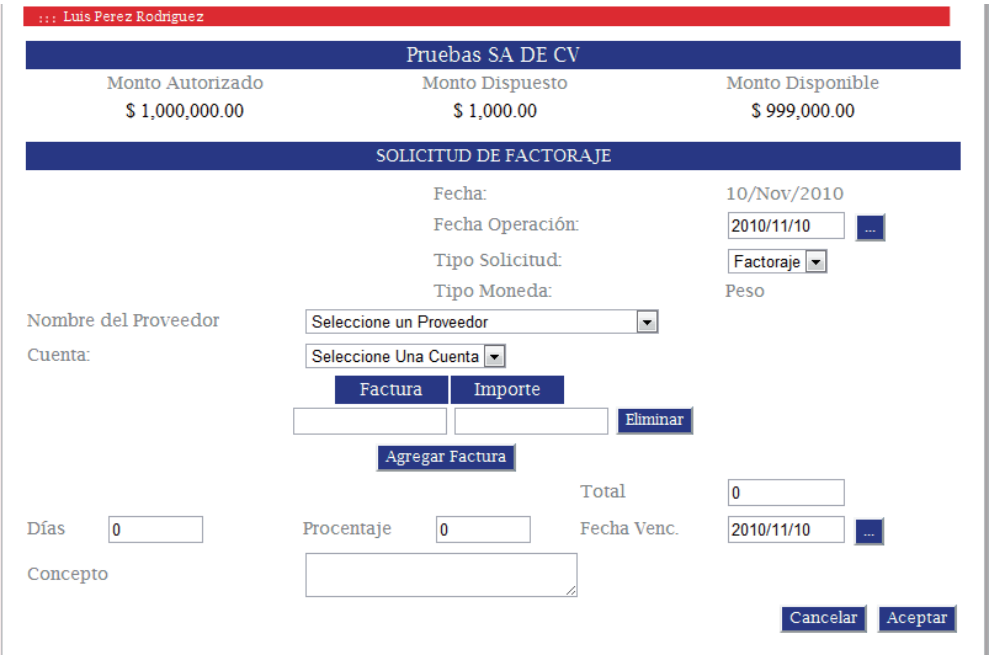

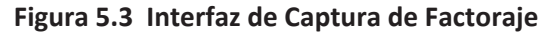

En la figura anterior se observan los datos básicos para la captura de un factoraje con los siguientes campos: proveedor, número de factura, monto de la factura, porcentaje de descuento, el total en caso de tener varias facturas, dicho total tiene que coincidir con la suma de las facturas, lo que funciona como medida de seguridad para no depositar un monto equivocado, además de que el sistema hace la suma automática y el usuario rectifica la suma manualmente, y por último un concepto de la factura a pagar, concluido el ingreso de esta información, se acepta el factoraje y comienza la siguiente pestaña de "propone".

Una vez terminado el proceso de captura de los datos básico, inicia la pestaña de "propone" donde se revisa la información capturada, se puede agregar un comentario en caso de ser necesario y se pasa a la siguiente pestaña de Visto Bueno.

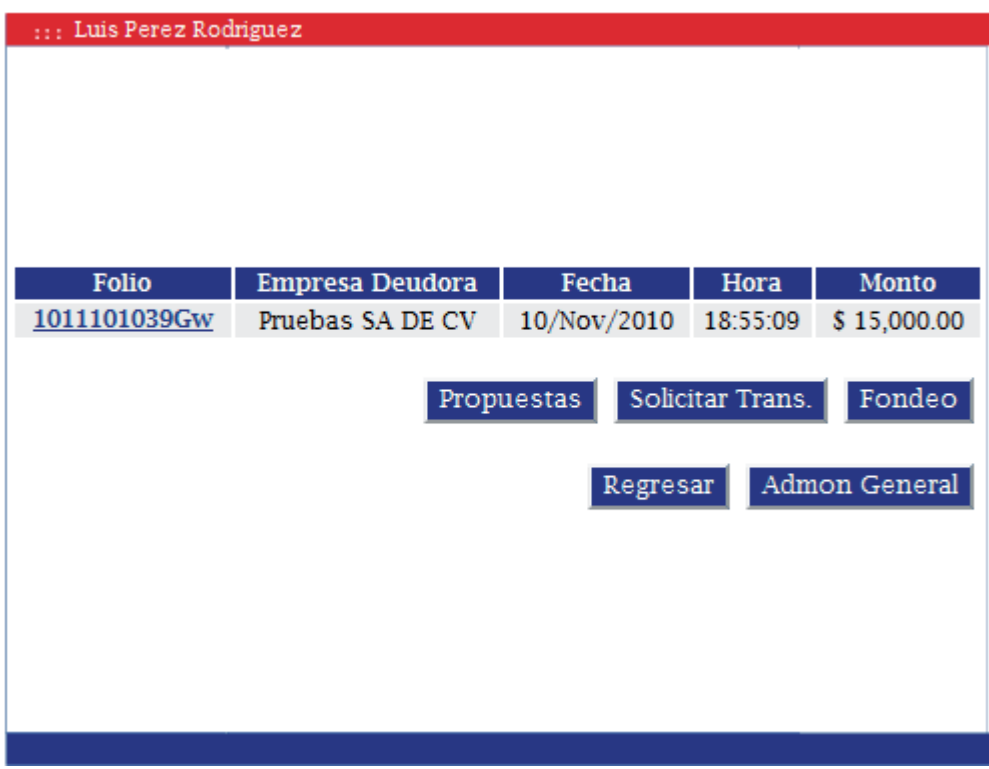

**Figura 5.4 Ventana Principal de Visto Bueno**

En "visto bueno" en su ventana principal se ven la cantidad de operaciones con la empresa deudora y el monto, al dar clic sobre el link de folio se revisan los datos, se capturan las cuentas y se revisa el saldo para saber por qué cuenta se va hacer el retiro, adicionalmente hay un campo para hacer comentarios en caso de que se requieran como lo muestra la figura 5.5. En dicho módulo se realizaron varias pruebas para poder incluir todas las cuentas que tiene la empresa en diferentes bancos, para poder incorporar una cadena aceptada por cada banco para la generación de pagos masivos.

|                                  | DATOS DEL PROVEEDOR          |  |  |
|----------------------------------|------------------------------|--|--|
| Razón Social                     | Prueba                       |  |  |
| <b>Banco</b>                     | Patito                       |  |  |
| Sucursal                         | con                          |  |  |
| No. Cuenta                       | 111111111                    |  |  |
| Clabe                            | 111111111111111              |  |  |
|                                  | <b>SOLICITUD</b>             |  |  |
| Tipo Solicitud                   | Factoraje                    |  |  |
| <b>Total Solicitud</b>           | \$15,000.00                  |  |  |
| Tipo Moneda                      | Peso                         |  |  |
| Porcentaje                       | 10%                          |  |  |
| Neto a Depositar                 | \$13,500.00                  |  |  |
| <b>Tasa Anual</b>                | 30 %                         |  |  |
| Fecha de Operación               | 10/Nov/2010                  |  |  |
| Vencimiento                      | 10/Mar/2011                  |  |  |
| Nombre Cuenta:                   | GS<br>۳                      |  |  |
| Numero de Cuenta:                | <b>BANAMEX</b>               |  |  |
| Concepto Solicitud               | pago de honorarios           |  |  |
| Observación Propone              | <b>COMENTARIO DE PROPONE</b> |  |  |
| Obsrvación Visto<br><b>Bueno</b> |                              |  |  |
| Observaciones                    |                              |  |  |

**Figura 5.5 Ventana de captura de cuentas**

Una vez realizada la captura de las cuentas, continua la ventana llamada "autoriza" que es donde la persona que se encarga de los movimientos autoriza, rechaza o procesa en caso de tener alguna duda, como se muestra en la figura 5.6, una vez autorizado se queda en espera de que sea pagado al trascurrir el tiempo que se pacto de descuento, también se pueden capturar factorajes con anticipación y se ejecutan el día que se programo. En esta ventana se tuvieron que realizar pruebas de envió de correo en el caso de que se optara por "procesa" para que la persona encargada del área pudiera resolver el cuestionamiento que le hizo el usuario que autoriza.

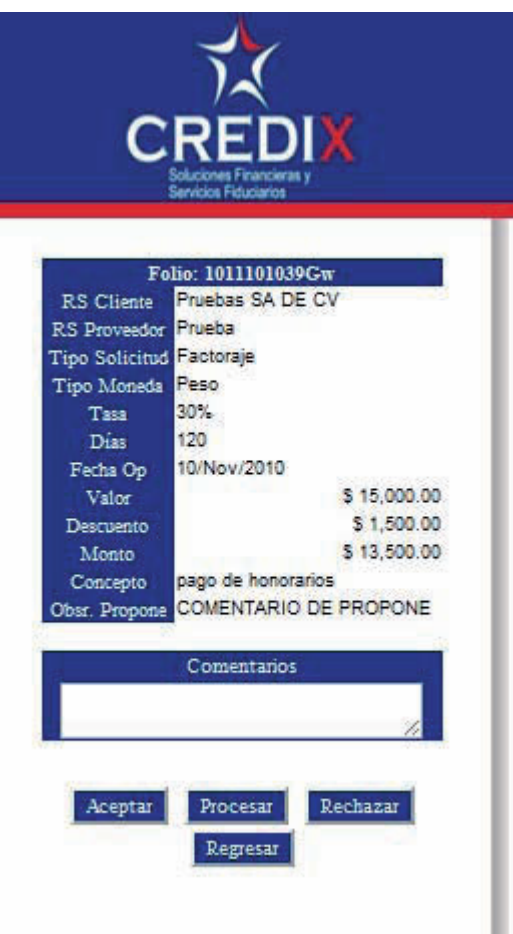

#### **Figura 5.6 Ventana de Autoriza**

Este módulo de "autoriza" fue realizado para poder ser utilizado sobre PDA, con el fin de que la persona encargada siempre este en contacto y pueda autorizar las operaciones, así agilizar el proceso de autorización y pago de las operaciones sin tener que estar esperando a que la persona esté dentro de la oficina. Cuando es aceptada una operación, el sistema genera automáticamente una factura por el descuento que se le realiza al proveedor y es enviada por de inmediato correo electrónico al proveedor, así se agiliza el proceso de que una persona este facturando los intereses por factoraje. Además de que se probaron las cadenas que genera el sistema para cada uno de los bancos, debido a que sus requerimientos en el caso de los Lay out son diferentes.

El sistema de Fondeo es la módulo que nos ayuda a controlar la deuda que emite la empresa a sus diferentes socios o accionistas, este sistema calcula dependiendo de los movimientos que se realicen dentro de la cuenta, los intereses que deberán ser cargados para cada uno de los pagares que tiene la empresa, calcula en base a una tasa. Este sistema consta de una aplicación para que los usuarios puedan revisar al día como esta su interés y los movimientos que ha generado, de la misma manera solicitar un pago en línea o un retiro de ese monto. A fin del mes emite un estado de cuenta con los movimientos que se realizaron y la cantidad de intereses que se generaron por ese monto. Para poder brindarle información actualizada de cada uno de los estados de cuenta de los fondeadores se emitieron pruebas para comprobar que los movimientos se estuvieran jalando bien de acuerdo a la información capturada por la persona encargada del área.

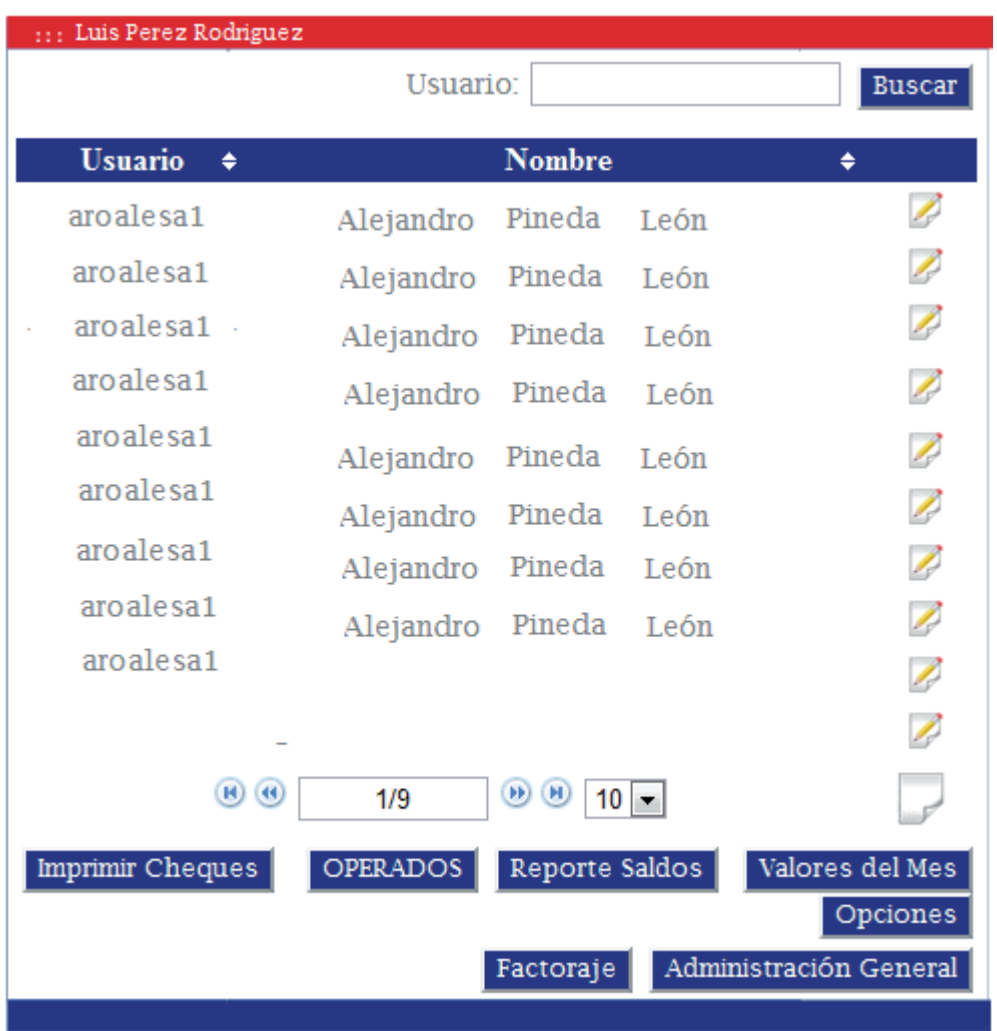

#### **Figura 5.7 Pantalla Principal de Fondeo**

Escrow es un sistema que se desarrolló para los notarios, pueden hacer contratos de compraventa garantizados, se llenan los requisitos básicos que son los que nos pide el contrato y al termino del llenado nos entrega un contrato terminado y elaborado conforme se requiera en PDF o en DOC por si existen algunas modificaciones. Este sistema está probado por algunos notarios de la ciudad y ha mejorado su trabajo en el factor "tiempo" en forma relevante. En este sistema fue necesario el apoyo del área jurídica quienes validaban que los datos capturados se estuvieran colocando de forma adecuada en el formato del contrato.

El sistema de "garantías "se realizó para tener el control de las inmuebles y muebles que se ofrecieron en garantía sobre los préstamos que ha emitido la empresa, actualmente la tendencia es a que todas las garantías estén fideicomitidas como se muestra en la figura 5.8:

| <b>Folio</b>       | Tipo            | Propietario | Fecha       |
|--------------------|-----------------|-------------|-------------|
| CDXGAR00001        | Inmueble        |             | 26/Abr/2010 |
| <b>CDXGAR00002</b> | Inmueble        |             | 26/Abr/2010 |
| <b>CDXGAR00003</b> | Inmueble        |             | 26/Abr/2010 |
| <b>CDXGAR00004</b> | Inmueble        |             | 26/Abr/2010 |
| <b>CDXGAR00005</b> | Inmueble        |             | 26/Abr/2010 |
| <b>CDXGAR00007</b> | Inmueble        |             | 27/Abr/2010 |
| <b>CDXGAR00008</b> | Inmueble        |             | 28/Abr/2010 |
| <b>CDXGAR00009</b> | Inmueble        |             | 28/Abr/2010 |
| CDXGAR00010        | Inmueble        |             | 29/Abr/2010 |
| CDXGAR00011        | Inmueble        |             | 29/Abr/2010 |
| CDXGAR00012        | <b>Inmueble</b> |             | 29/Abr/2010 |
| <b>CDXGAR00013</b> | Inmueble        |             | 29/Abr/2010 |
| <b>CDXGAR00014</b> | Inmueble        |             | 29/Abr/2010 |
| <b>CDXGAR00015</b> | Inmueble        |             | 29/Abr/2010 |
| CDXGAR00016        | <b>Inmueble</b> |             | 05/May/2010 |
| <b>CDXGAR00017</b> | <b>Inmueble</b> |             | 05/May/2010 |
| <b>CDXGAR00018</b> | <b>Inmueble</b> |             | 05/May/2010 |
| <b>CDXGAR00019</b> | Inmueble        |             | 06/May/2010 |
| <b>CDXGAR00020</b> | Mueble          |             | 06/May/2010 |
| <b>CDXGAR00021</b> | Mueble          |             | 06/May/2010 |
| <b>CDXGAR00022</b> | Mueble          |             | 06/May/2010 |

**Figura 5.8 Pantalla Principal de Garantías** 

En este sistema se tienen los datos de la deuda y las garantías que tenemos respaldadas con archivos anexos, así como los vencimientos de los contratos, este sistema califica que nivel de garantía representa desde una buena hasta una mala, conforme a esto la persona encargada de esa área se dedica a mejorar las garantías para que estén completamente calificadas como nuestro consejo de administración nos lo ha solicitado, todos los sistemas que tenemos han sido realizados conforme al trabajo diario y actualizado de acuerdo a la retroalimentación que se ha llevado a cabo con los encargados de área para mejorar el proceso y lograr la automatización.

El módulo de "Propuestas de crédito" se realizó para la captación de personas que requieren de algún financiamiento incluso fuera de Morelia, en dicho módulo se recaba la información básica y garantías que podría otorgar el acreditado y se evalúa en el comité semanal para decidir si es una opción factible. Este módulo facilita las juntas semanales de comité debido a que se encuentra disponible en línea y pueden estar en contacto con la sucursal de México y poder evaluar en tiempo real cada propuesta. Dicho módulo maneja estados como se muestra en la figura 5.7.

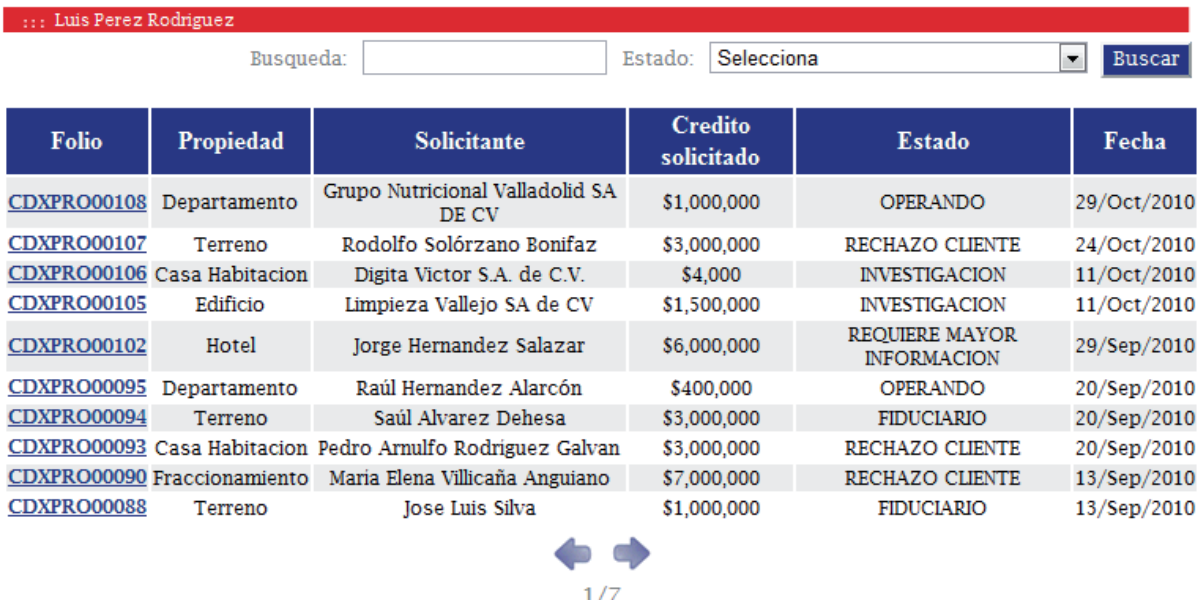

Regresar Admon Genera

#### **Figura 5.9 Pantalla Principal de Propuestas**

Se elaboran por las personas encargadas del área, y son sometidas a un comité de crédito, dentro de las propuestas tenemos algunos pasos que se tienen que seguir de forma consecutiva y son instalables para poder otorgar un crédito; el comité califica, evalúa y comenta sobre cada uno de los pasos y de esa decisión depende que se autorice el crédito, de ahí o se requiere más información o se hace una propuesta al cliente, se pasa al área de investigación, se realiza el fideicomiso y se firma, en cada paso el sistema tiene un campo para que se vayan capturando los comentarios, avances o retrasos que tiene el caso, nuestra meta es poder otorgar un crédito en máximo 8 días. Se pretende hacer que una vez que esté autorizado el módulo genere el contrato, sin embargo esta parte está en desarrollo.

El módulo de Fideicomisos se realizó debido a que se aperturó una nueva área en la empresa, por lo que desde sus inicios se sistematizo con este módulo, el cual nos apoyó en automatizar los pasos de los fideicomisos, en este sistema se realizan los proyectos de contratos o de escrituras con una captura simple de los datos básicos y de ahí se realizan los formularios o las hojas que se piden firmen las personas que solicitan un fideicomiso, tales como el KYC (conoce a tu cliente) y los datos que se solicitan para realizar el acto notarial.

Nuestro sistema consta con módulos de control para el administrador, así como el modulo de respaldos para evitar las pérdidas de información, actualmente se están realizando mejoras día a día dependiendo de los comentarios de los usuarios, una de nuestras políticas es que nunca es perfecto ningún sistema, siempre hay algo que mejorar.

# Capítulo 6  **CONCLUSIONES <sup>Y</sup> TRABAJO FUTURO**

desarrollado un área específica, a la cual se le han impuesto algunos retos a cumplir, procedimientos a sistematizar que se han logrado de manera eficiente y organizada. El excelente grupo de trabajo que se ha creado nos ha permitido realizar dicha aplicación al cual quisiera hacer un agradecimiento, se desarrolla con 6 excelentes colaboradores, cada uno ha

navegador o un web browser, lo que nos ha funcionado de manera drástica en la captación de clientes para algunas de las áreas. El sistema que se ha desarrollado ha ayudado en el aspecto de control en todos las áreas, los procesos han sido mucho más simples y se realizan en menos tiempo, nuestro sistema tiene una gran portabilidad, es decir no se requiere de mucha instalación ni aplicación especifica más que un

programas que se estaban utilizando en cada trabajo específico, al final ha ido mejorando de forma muy adecuada, logrando convertir el sistema en un desarrollo muy robusto. A pesar de que en sus inicios fue complicado poder hacer el cambio a este sistema respecto de los

usuarios debido a que se han involucrado en las mejoras al mismo, y dichas retroalimentaciones han servido para convertirlo en un sistema eficaz y eficiente. El sistema a la fecha ha sido muy útil y hemos tenido muy buena respuesta por parte de los

sistema y no es necesario que varios usuarios validen la misma información, logrando así mejoras en tiempos. Se han solucionado problemas de control y perdida de información debido a que todo queda almacenado en una base de datos y a su vez respaldado; así mismo los errores de captura, duplicidad en información y calculo de intereses se ha solucionado debido a que todo queda enlazado en el

primordial que ha tenido el sistema, debido a que no es necesario estar en la oficina para tener acceso a revisiones, autorizaciones, etc. Decidir realizar dicho sistema con la accesibilidad que nos permite la Web ha sido una ventaja

El factor básico que se mejoró considero que fue el control, debido a que el sistema puede generar reportes para revisión que anteriormente se generaban manualmente; se resolvió el problema de los errores de dedo que significaban enviar fondos a una cuenta incorrecta, se resolvió el envió automático de Facturacion a los clientes, evitando duplicidad. Así mismo también se controlaron los inventarios de garantías vigentes.

Todas estas mejoras significaron para la empresa mejoras en tiempos, controles y se realizaron valiéndose de los recursos humanos con los que se contaban e incluso disminuyéndolos.

La empresa tiene una política de que nuestros sistemas siempre tienen algo por mejorar, y cada uno de nuestros usuarios nos tienen que enviar dos propuestas de mejora mensual, por lo que el área de sistemas tiene que cumplir con siempre tener una mejora para facilitar los trabajos de los estudiosos que colaboran para la empresa; por lo cual trabajos a futuro si se requieren, y se van presentando conforme al trabajo diario, con la necesidad de hacer más fácil la operación de la empresa; actualmente se tiene una lista de algunos pendientes por mejorar, dentro de ellos es una interfaz con el sistema contable, para reducir trabajos de captura y disminuir la probabilidad de capturas erróneas.

## **BIBLIOGRAFÍA**

- [1] http://www.articulosinformativos.com/Factoraje‐a862490.html visitado en el mes de febrero, marzo y abril de 2011
- [2] "Comunicaciones y Redes de Computadores", 7ª ed., W. Stallings, Pearson/Prentice‐Hall, 2004.
- [3] "DESARROLLO WEB CON PHP Y MYSQL", WELLING, LUKE; THOMSON, LAURA ANAYA MULTIMEDIA 1ERA EDICION PP 976 MARZO 2005

## **ÍNDICE DE FIGURAS**

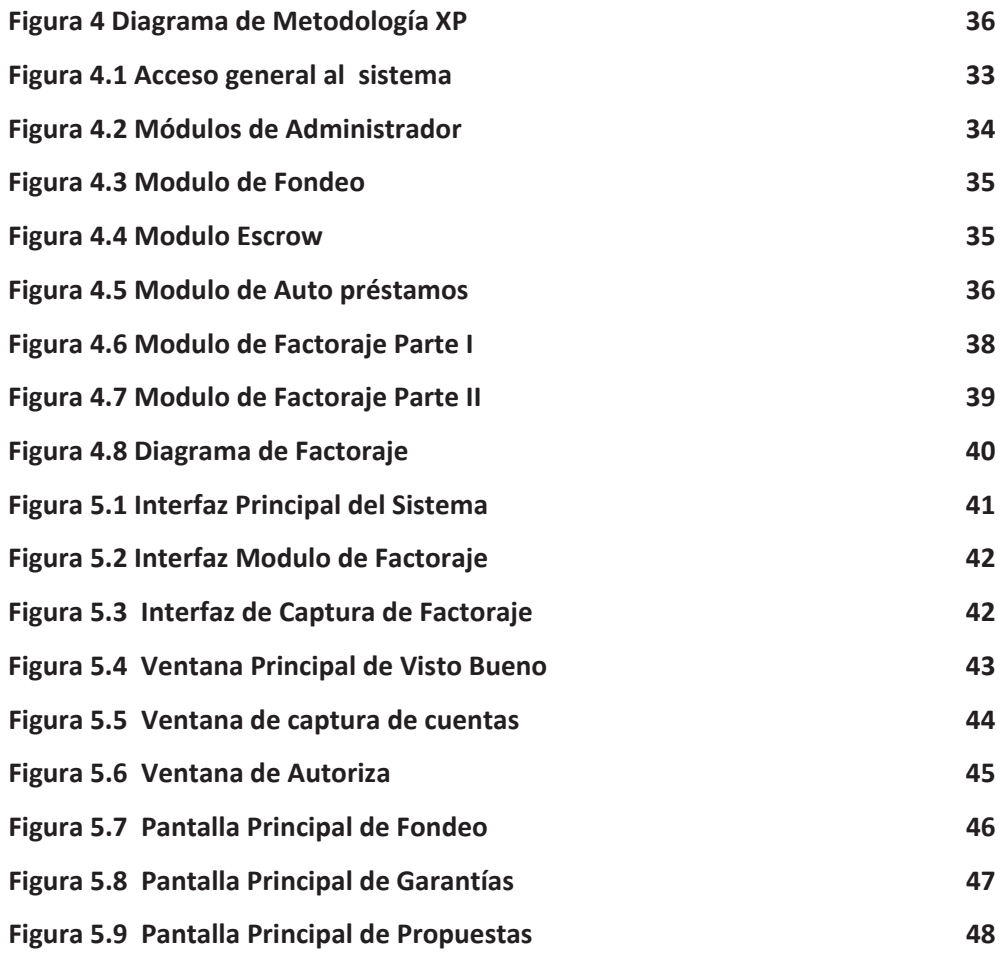

### **INDICE DE TABLAS**

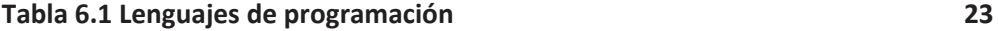

### **GLOSARIO DE TÉRMINOS**

*Script*. Es un guión o conjunto de instrucciones. Permiten la automatización de tareas creando pequeñas utilidades. Son ejecutados por un intérprete de línea de órdenes y usualmente son archivos de texto.

*Intranet*. Es una red de ordenadores privados que utiliza tecnología Internet para compartir de forma segura cualquier información o programa del sistema operativo para evitar que cualquier usuario de Internet pueda ingresar.

*Browser*. Es un programa que permite visualizar la información que contiene una página *Web* (ya esté alojada en un servidor dentro de la *[World](http://es.wikipedia.org/wiki/World_Wide_Web) Wide Web*o en uno local).

*Hardware*. Corresponde a todas las partes físicas y tangibles de una computadora: sus componentes eléctricos, electrónicos, electromecánicos y mecánicos; sus cables, gabinetes o cajas, periféricos de todo tipo y cualquier otro elemento físico involucrado.

*Software*. Equipamiento lógico o soporte lógico de un computador digital, y comprende el conjunto de los componentes lógicos necesarios para hacer posible la realización de una tarea específica. Tales componentes lógicos incluyen, entre otros, aplicaciones informáticas, software de sistema y el resto de las aplicaciones.

*Byte code*. Es un código intermedio, es tratado como un archivo binario que contiene un programa ejecutable, que es un archivo binario producido por el compilador cuyo contenido es el código objeto o código máquina.

*PC*. Por sus siglas en inglés *Personal Computer. C*omputadora personal que suele estar equipada para cumplir tareas comunes de la informática.

*Windows.* Es una familia de sistemas operativos desarrollados y comercializados por Microsoft. Existen versiones para hogares, empresas, servidores y dispositivos móviles.

*LAN.* Por sus siglas en inglés *Local Area Network* es la interconexión de varios ordenadores y periféricos para crear una red de área local.

## **APÉNDICE 1 LISTADO DEL PROGRAMA**

## **Programa Principal de Solicitud Factoraje**

Este programa es generado en PHP y controla el alta de los factorajes.

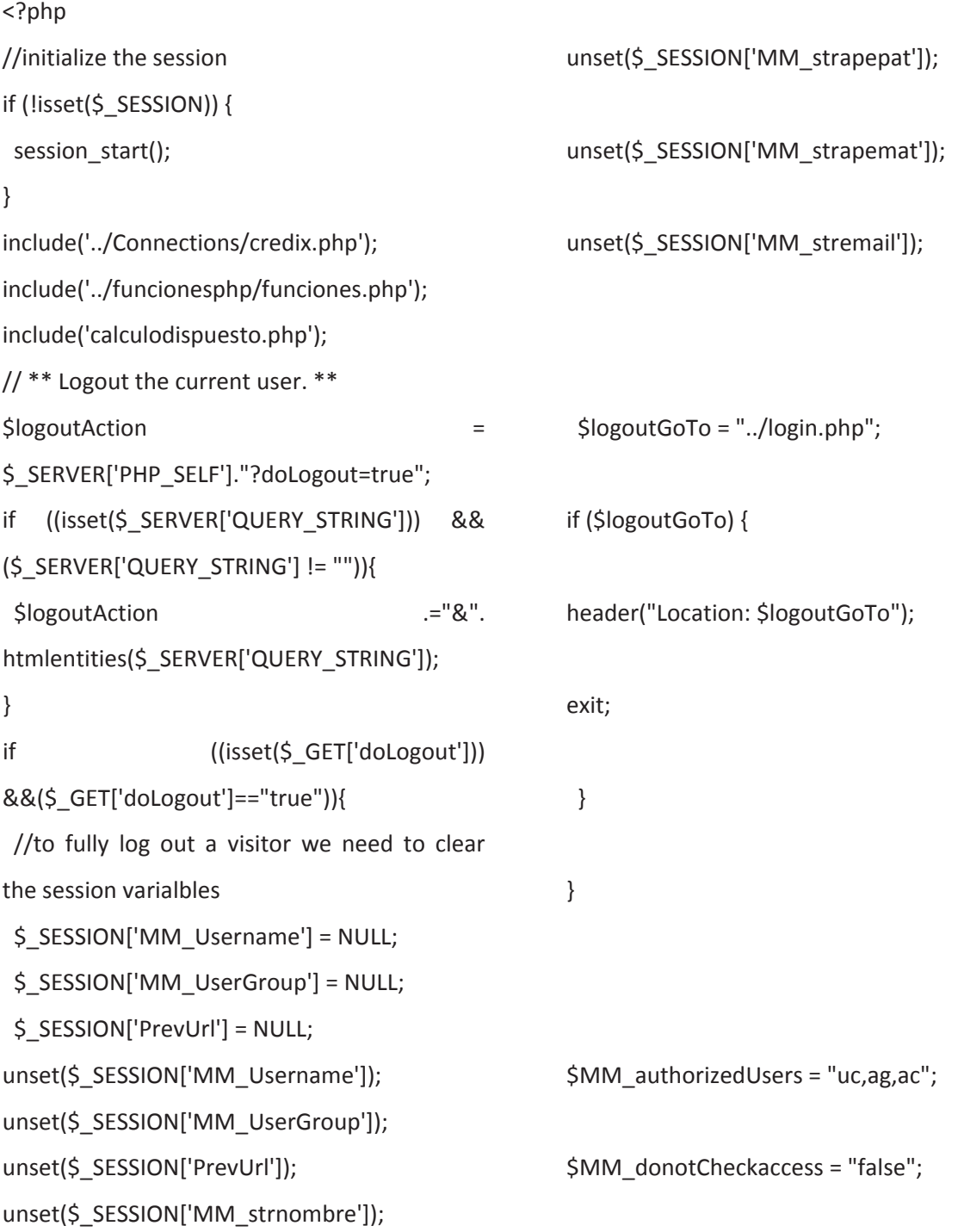

```
$MM_restrictGoTo = "../error.html";
if (!((isset($_SESSION['MM_Username'])) &&
(isAuthorized("",$MM_authorizedUsers,
$_SESSION['MM_Username'],
$_SESSION['MM_UserGroup'])))) {    
  $MM_qsChar = "?";
  $MM_referrer = $_SERVER['PHP_SELF'];
if (strpos($MM_restrictGoTo, "?"))
$MM_qsChar = "&";
if (isset($QUERY_STRING) &&
strlen($QUERY_STRING) > 0)  
  $MM_referrer .= "?" . $QUERY_STRING;
$MM_restrictGoTo = $MM_restrictGoTo.
$MM_qsChar ."accesscheck="
urlencode($MM_referrer);
header("Location: ". $MM_restrictGoTo);  
exit;
}
$usuario=$_SESSION['MM_Username'];
if(isset($_POST['cliente']))
{ $usuario=$_POST['cliente'];}
$id=generaId();
$editFormAction = $_SERVER['PHP_SELF'];
if (isset($_SERVER['QUERY_STRING'])) {
  $editFormAction .= "?" .
htmlentities($_SERVER['QUERY_STRING']);
}
$pag="uc.php";  
if($ SESSION['MM_UserGroup']=='ag' ||
$_SESSION['MM_UserGroup']=='ac')
$pag="altasolicitudadmon.php";
                                                  if ((isset($_POST["MM_insert"])) &&
                                                  (S POST["MM_insert"] == "frmSolicitud")) {
                                                           $correofacturas = "";
                                                           $numero =$_POST["auxiliar"];
                                                       $i=1;for($i=1; $i<$numero; $i++){
                                                             $monto='dblMonto'.$i;
                                                             $factura='noFactura'.$i;
                                                             if(isset($_POST[$factura]) &&
                                                  isset($_POST[$monto]))
                                                             { $insertSQL = sprintf("INSERT INTO
                                                  factorajefacturas (noFactura, folio, dblMonto)
                                                  VALUES (%s, %s, %s)",
                                                     GetSQLValueString($_POST[$factura],
                                                  "text"),
                                                     GetSQLValueString($_POST['idFacto'],
                                                  "text"),
```

```
GetSQLValueString($ POST[$monto],
"double"));
    mysql_select_db($database_credix,
\frac{1}{2} \frac{1}{2} \frac{1}{2} \frac{1}{2} \frac{1}{2} \frac{1}{2} \frac{1}{2} \frac{1}{2} \frac{1}{2} \frac{1}{2} \frac{1}{2} \frac{1}{2} \frac{1}{2} \frac{1}{2} \frac{1}{2} \frac{1}{2} \frac{1}{2} \frac{1}{2} \frac{1}{2} \frac{1}{2} \frac{1}{2} \frac{1}{2} mysql_query($insertSQL, $credix) or
die(mysql_error());
                $correofacturas .= "<tr><td
style='text‐
align:center;'>".$_POST[$factura]."</td><td
style='text‐
align:right;'>".cantidad($_POST[$monto])."</t
d></tr>";
            }
         }
date_default_timezone_set('America/Mexico_
City');
$fecha = date("Y/m/d");
   $fechaop = $_POST['datFechaOp'];
   $intEstado = 0;
if(strcmp($fecha,$fechaop)>=0)
    $intEstado = 1;
$insertSQL = sprintf("INSERT INTO
factorajesolicitud (folio, refProveedor,
refCuenta, datFecha, strHora, dblMonto,
strObservaciones, intEstado, intDias,
refAcceso, dblSaldo, dblSaldoInt, datFechaOp,
booTipoSol) VALUES (%s, %s, %s, %s, %s, %s,
%s, %s, %s, %s, %s, %s, %s, %s)",
GetSQLValueString($_POST['idFacto'], "text"),
GetSQLValueString($_POST['refProveedor'],
                                                             "int"),                       
                                                             GetSQLValueString($_POST['refCuenta'],
                                                             "int"),
                                                             GetSQLValueString($fecha, "text"),
                                                             GetSQLValueString(date("H:i:s"), "text"),
                                                             GetSQLValueString($_POST['dblMonto'],
                                                             "double"),
                                                             GetSQLValueString($_POST['strObservaciones'
                                                             ], "text"),
                                                             GetSQLValueString($intEstado, "int"),
                                                             GetSQLValueString($ POST['intDias'],
                                                             "double"),
                                                             GetSQLValueString($usuario, "text"),
                                                             GetSQLValueString($_POST['dblMonto'],
                                                             "double"),
                                                             GetSQLValueString(0, "double"),
                                                                 GetSQLValueString($fechaop, "text"),
                                                                 GetSQLValueString($_POST['booTipoSol'],
                                                             "int"));
                                                                mysql_select_db($database_credix, $credix);
```
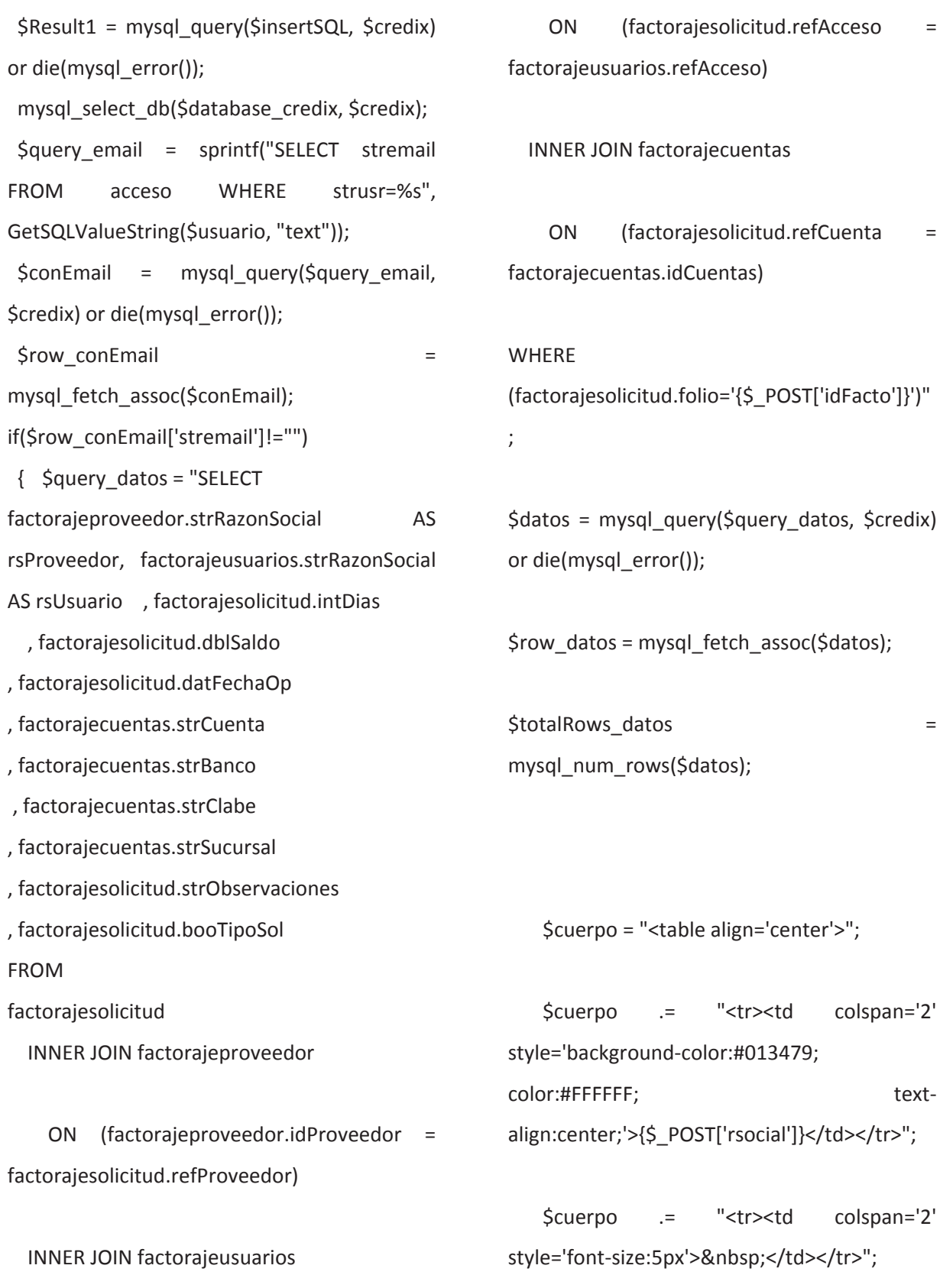

\$cuerpo .= "<tr><td colspan='2' style='background‐color:#013479; color:#FFFFFF; text‐align:center;'>Factoraje Nuevo</td></tr>";

```
$booTipoSol = "Factoraje";
```
if(\$row\_datos['booTipoSol']==1) \$booTipoSol = "Aforo";

\$cuerpo .= "<tr><td style='text‐ align:left;'>Tipo Solicitud:</td><td>".\$booTipoSol. "</td></tr>";

if(\$row\_datos['booTipoSol']==1){

 \$porafor = 100‐((\$row\_datos['intDias']‐ 15)/12);

 \$cuerpo .= "<tr><td style='text‐ align:left;'>Porcentaje Aforo:</td><td>".\$porafor."%</td></tr>";

}

\$cuerpo .= "<tr><td style='text‐ align:left;'>Proveedor:</td><td>".\$row\_datos[ 'rsProveedor']. "</td></tr>";

\$cuerpo .= "<tr><td style='text‐ align:left;'>Monto:</td><td>".cantidad(\$row datos['dblSaldo'])."</td></tr>";

\$cuerpo .= "<tr><td style='text‐ align:left;'>Días de descuento:</td><td>".\$row\_datos['intDias']. "</td></tr>";

\$porcentaje = \$row\_datos['intDias']/12;

\$cuerpo .= "<tr><td style='text‐ align:left;'>Porcentaje de descuento:</td><td>".\$porcentaje. "%</td></tr>";

\$cuerpo .= "<tr><td style='text‐ align:left;'>Concepto:</td><td>".\$row\_datos[' strObservaciones']. "</td></tr>";

\$cuerpo .= "<tr><td style='text‐ align:left;'>Fecha de Operación:</td><td>".fechaletra(\$row\_datos[' datFechaOp']). "</td></tr>";

\$vencimiento = date("Y/m/d", mktime(0, 0, 0, substr(\$row\_datos['datFechaOp'],5,2), substr(\$row\_datos['datFechaOp'],-2) + \$row\_datos['intDias'], substr(\$row\_datos['datFechaOp'],0,4)));

\$cuerpo .= "<tr><td style='text‐ align:left;'>Fecha de vencimiento:</td><td>".fechaletra(\$vencimie nto)."</td></tr>";

\$cuerpo .= "<tr><td colspan='2' style='font-size:5px'> </td></tr>";

\$cuerpo .= "<tr><td colspan='2' style='background‐color:#013479; color:#FFFFFF; text‐align:center;'>Cuenta de Depósito</td></tr>";

\$cuerpo .= "<tr><td colspan='2' style='font-size:5px'> </td></tr>";

\$cuerpo .= "<tr><td style='text‐ align:left;'>Nombre:</td><td>".\$row\_datos['rs Proveedor']."</td></tr>";

\$cuerpo .= "<tr><td style='text‐ align:left;'>Banco:</td><td>".\$row\_datos['strB anco']."</td></tr>";

\$cuerpo .= "<tr><td style='text‐ align:left;'>Sucursal:</td><td>".\$row\_datos['st rSucursal']."</td></tr>";

\$cuerpo .= "<tr><td style='text‐ align:left;'>Número de Cuenta:</td><td>".\$row\_datos['strCuenta']. "</td></tr>";

\$cuerpo .= "<tr><td style='text‐ align:left;'>Clabe:</td><td>".\$row\_datos['strCl abe']. "</td></tr>";

\$cuerpo .= "<tr><td colspan='2' style='font-size:5px'> </td></tr>";

\$cuerpo .= "<tr><td colspan='2' style='background‐color:#013479; color:#FFFFFF; textalign:center;'>Facturas</td></tr>";

\$cuerpo .= "<tr><td style='text‐ align:center;'>Numero</td><td>Importe</td>  $\langle$ tr>";

\$cuerpo .= \$correofacturas;

\$cuerpo .= "";//agregar

\$cuerpo .= "</table>";

//mando el correo...

mail2(\$row\_conEmail['stremail'],"Factoraj e Nueva Solicitud",\$cuerpo,"Factoraje");

}

mysql\_free\_result(\$conEmail);

\$insertGoTo = \$pag;

```
if (isset($_SERVER['QUERY_STRING'])) {
      $insertGoTo .= (strpos($insertGoTo, '?')) ?
"&" : "?";
     $insertGoTo .= $_SERVER['QUERY_STRING'];
   }
header(sprintf("Location: %s", $insertGoTo));
}
mysql select db($database credix, $credix);
$query_Linea = sprintf("SELECT
dblLineaCredito, dblPorAforo, strRazonSocial,
strTipoMoneda, refGrupo FROM
factorajeusuarios WHERE refAcceso = %s",
GetSQLValueString($usuario, "text"));
$Linea = mysql_query($query_Linea, $credix)
or die(mysql_error());
$row Linea = mysql fetch assoc($Linea);
$totalRows_Linea = mysql_num_rows($Linea);
$refGrupo = $row_Linea['refGrupo'];
mysql_select_db($database_credix, $credix);
$query_conProv = sprintf("SELECT
factorajeproveedor.* FROM
factorajeproveedor, factorajeusuarios WHERE
(factorajeproveedor.booEliminado=0) AND
(factorajeusuarios.refGrupo = '$refGrupo')
AND (factorajeproveedor.refAcceso =
factorajeusuarios.refAcceso) ORDER BY
factorajeproveedor.strRazonSocial ASC");
$conProv = mysql_query($query_conProv,
$credix) or die(mysql_error());
                                              $row_conProv =
                                              mysql_fetch_assoc($conProv);
                                              $totalRows_conProv = =
                                              mysql_num_rows($conProv);
                                              $saldo_disponible =
                                              calculardispuesto($refGrupo, "0");
                                              ?>
                                              <html>
                                              <head>
                                              <title>CREDIX GS</title>
                                              <meta http-equiv="Content-Type"
                                              content="text/html; charset=iso‐8859‐1">
                                              <meta name="description" content="Somos
                                              una empresa financiera y fiduciaria respaldada
                                              por el prestigio de un grupo empresarial con
                                              más de 80 años de trayectoria; tiempo
                                              durante el cual hemos ganado la confianza de
                                              nuestros clientes en base a trabajo,
                                              honestidad, creatividad y eficiencia....">
```
<meta name="keywords" content="servicio, fiduciario, servicios, fiduciarios, fideicomiso,

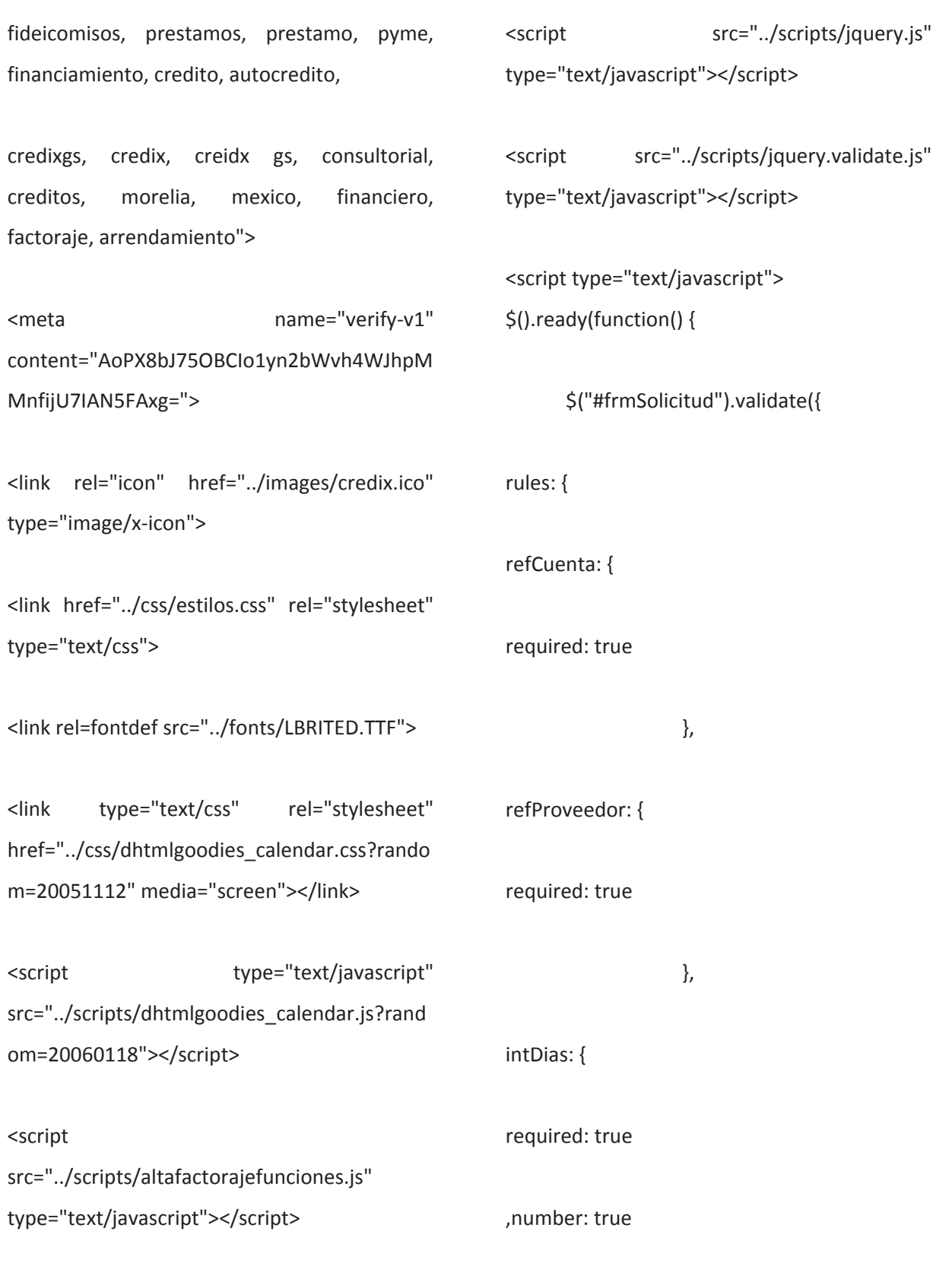

,min: 1

 } ,dblMonto: { equalTo: "#hdnTotal" ,required: true ,min: true ,number: true } ,hdnPorc: { min: 0 } }, messages: { refCuenta: "Seleccione Una Cuenta." ,refProveedor: "Seleccione Un Proveedor." ,intDias: { number: "Introduzca Un Valor Numerico." ,min: "El Minimo es de 1 Dias." } ,dblMonto: { equalTo: "El Total No Coincide Con La Suma de Las Facturas." ,required: "La Suma Total es Necesaria." ,min: "La Suma Total es Necesaria." ,max: "Monto Disponible Rebasado." } ,hdnPorc: { min: "El porcentaje debe ser mayor." } } }); }); </script> </head> <body bgcolor="#FFFFFF" leftmargin="0" topmargin="0" marginwidth="0" marginheight="0"> <table width="100%" height="100%" border="0" cellpadding="0" cellspacing="0"> <tr> <td background="../images/index\_03.jpg" width="50%" height="287" alt=""></td> <td colspan="3" background="../images/index\_03.jpg"

align="center"><embed src="../images/credix.swf" quality="high" pluginspage="http://www.adobe.com/shockw ave/download/download.cgi?P1\_Prod\_Versio n=ShockwaveFlash" type="application/x‐ shockwave‐flash" width="800" height="285"></embed></td> <td background="../images/index\_05.jpg" width="50%" height="287" alt=""></td>  $<$ /tr> <tr align="right"> <td background="../images/index\_08.jpg" width="50%" height="394"></td> <td background="../images/index\_09.jpg" width="11" height="394"></td> <td width="793"> <table width="763" height="370" border="0" cellpadding="0" cellspacing="0" align="center"> <tr> <td colspan="5" style="font‐ size:10px"> </td>  $\langle$ tr> <tr> <td><img src="../images/usr\_04.gif" width="16" height="16" alt=""></td> <td><img src="../images/usr\_05.gif" width="11" height="16" alt=""></td> <td background="../images/usr\_06.gif" width="722" height="16" alt="" class="titulo"> <?php echo \$\_SESSION['MM\_strnombre']." ".\$\_SESSION['MM\_strapepat']." ".\$ SESSION['MM\_strapemat']; ?></td> <td><img src="../images/usr\_07.gif" width="4" height="16" alt=""></td> <td><img src="../images/usr\_08.gif" width="10" height="16" alt=""></td>  $\langle$ tr> <tr>

Apéndice 1 54

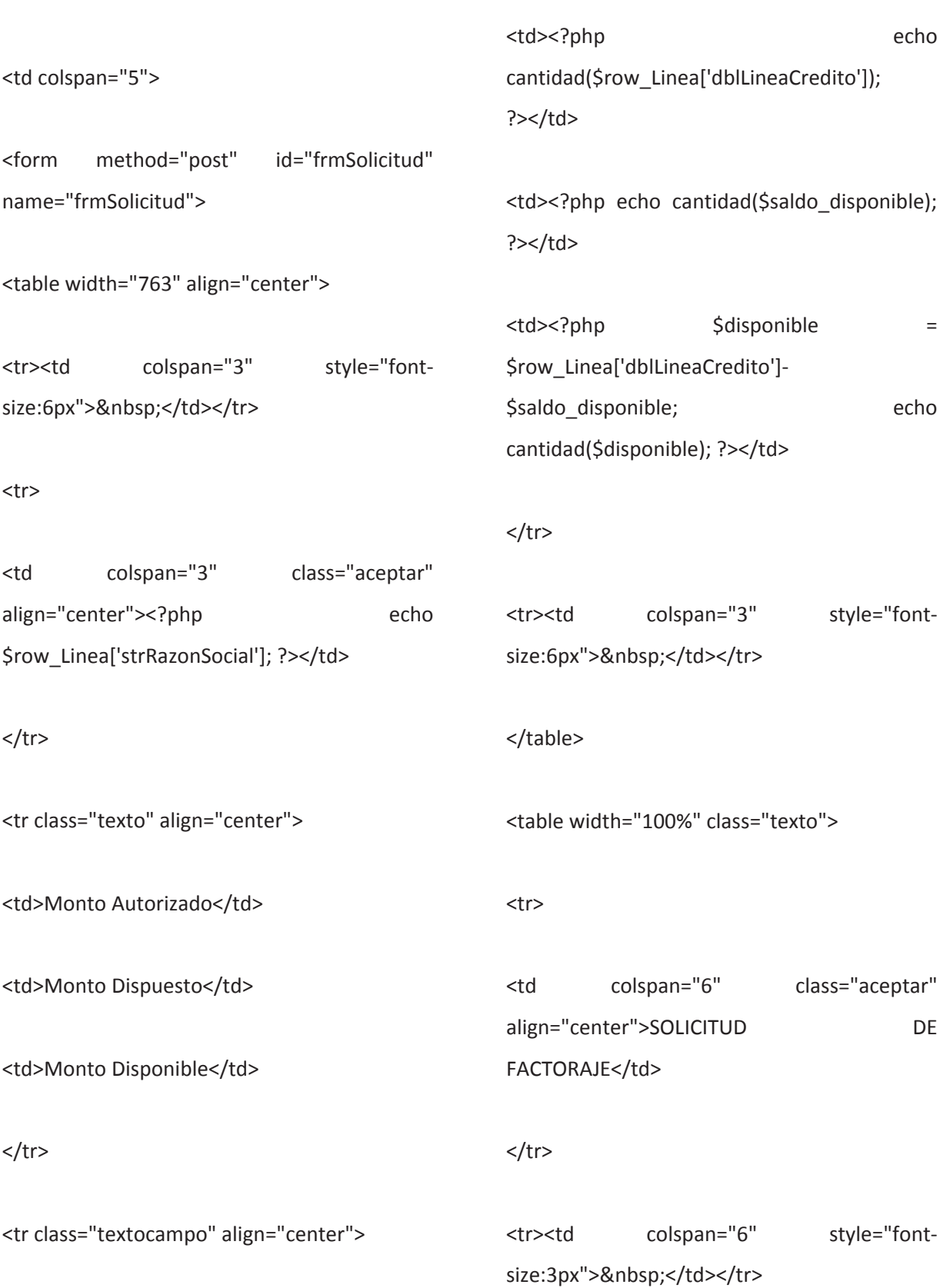

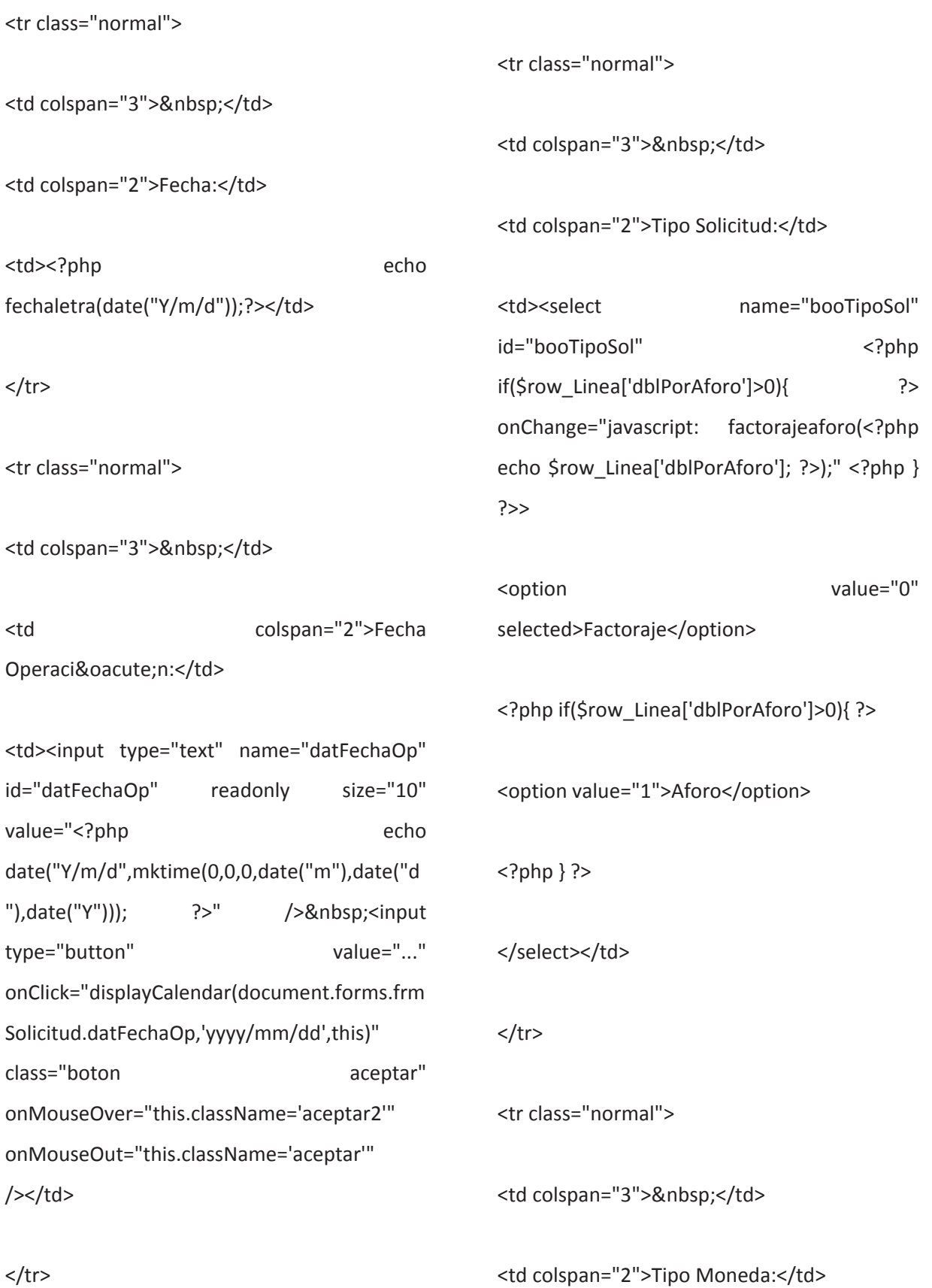

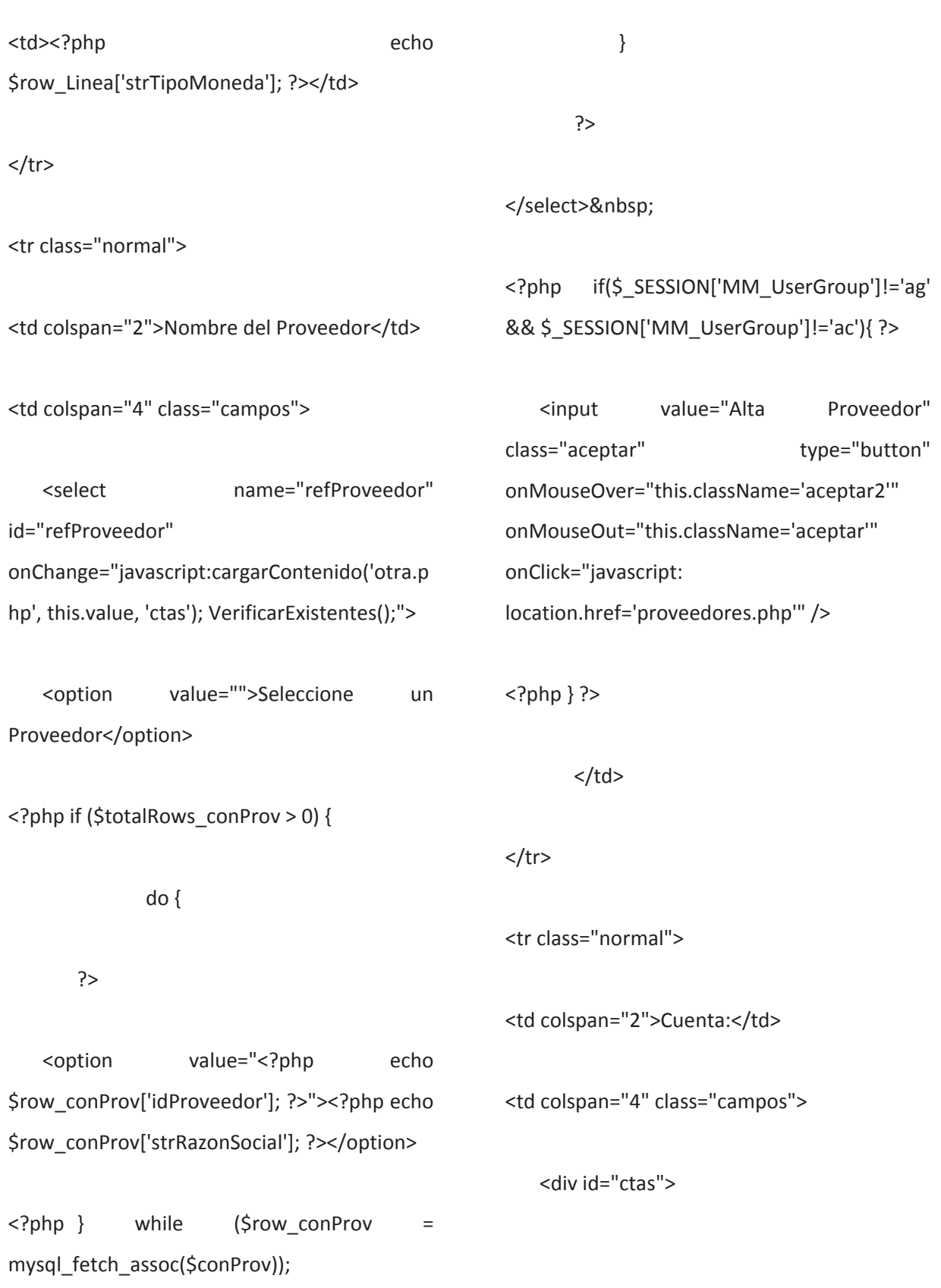

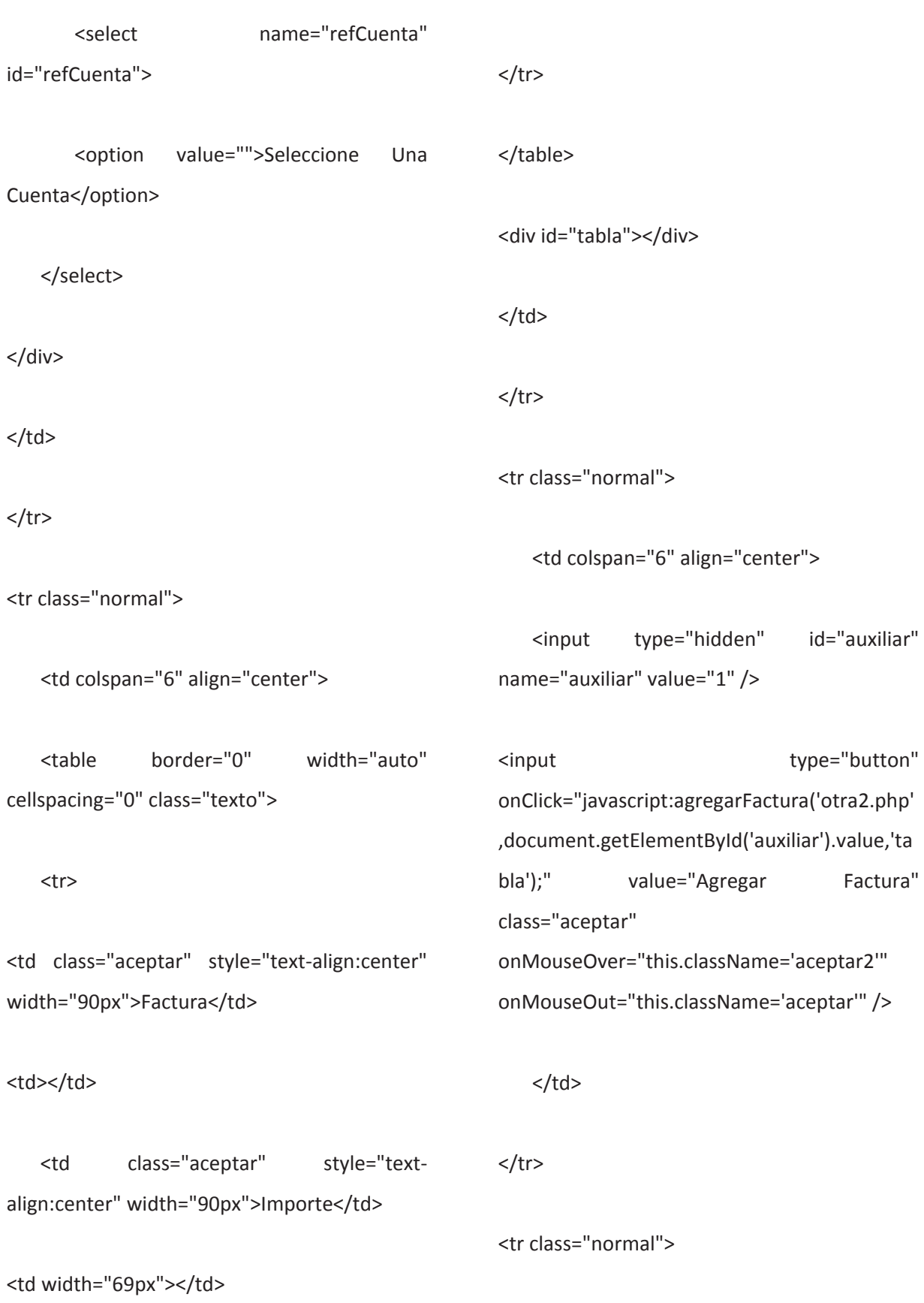

```
<td colspan="4">&nbsp;</td>
```
<td>Total<input type="hidden" value="0" id="hdnTotal" name="hdnTotal" /></td>

```
<td class="campos">
```
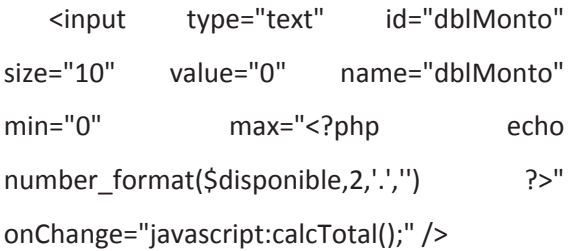

</td>

 $<$ /tr>

<tr class="normal">

```
<td>D&iacute;as</td>
```
<td class="campos"><input id="intDias" name="intDias" value="0" size="7" onBlur="javascript:diasPorce(this.value);"  $/\times$ /td>

<td>Procentaje</td>

<td class="campos">

<input id="txtPorcentaje" name="txtPorcentaje" value="0" size="7" onBlur="javascript:porceDias(this.value);" /> <input type="hidden" id="hdnPorc" name="hdnPorc" value="0" />

 $\langle t \rangle$ 

<td>Fecha Venc.</td>

<td class="campos"><input type="text" name="FechaVen" id="FechaVen" readonly size="10" value="<?php echo date("Y/m/d",mktime(0,0,0,date("m"),date("d "),date("Y"))); ?>" onChange="javascript: fechaporcedias();" /> <input id="btnFechaVen" name="btnFechaVen" type="button" value="..." onClick="displayCalendar(document.forms.frm Solicitud.FechaVen,'yyyy/mm/dd',this)" class="boton aceptar" onMouseOver="this.className='aceptar2'" onMouseOut="this.className='aceptar'" />

 $<$ /td>

 $\langle$ tr>

<tr class="normal">

<td colspan="2">Concepto</td>

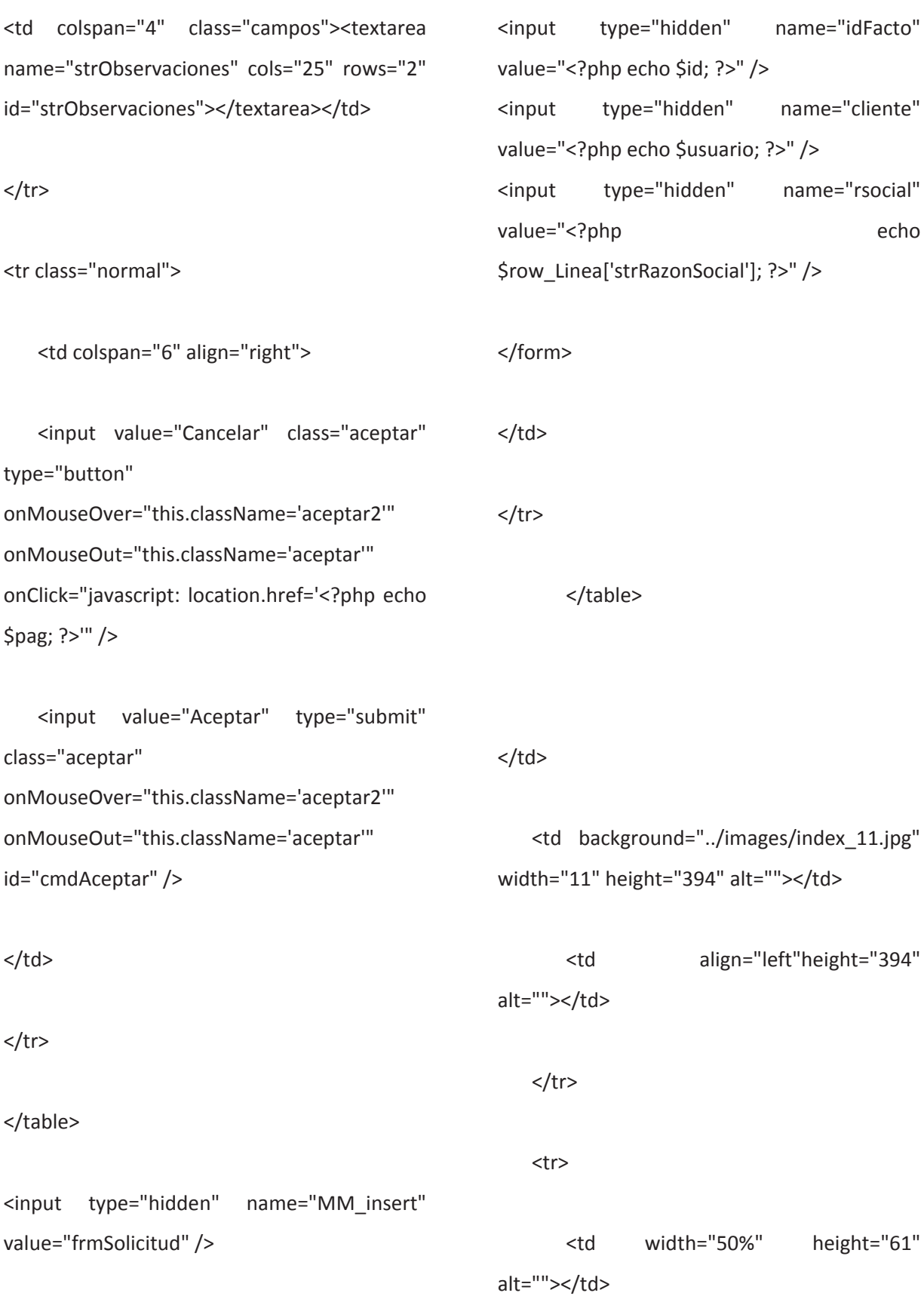
<td colspan="3"><img src="../images/index\_14.jpg" width="815" height="61" alt=""></td>

 <td width="50%" height="61" alt="" background="../images/index\_13.jpg"></td>

 $\langle$ tr>

</table>

</body>

</html>

<script type="text/javascript">

agregarFactura('otra2.php',document.getElem entById('auxiliar').value,'tabla');

</script>

<?php

mysql\_free\_result(\$conProv);

mysql\_free\_result(\$Linea);

?>